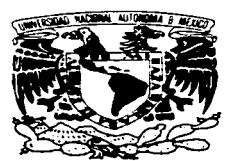

.. ....

i Kilenian

# UNIVERSIDAD NACIONAL·'ÁUTONOMA DE MÉXICO

FACULTAD DE ESTUDIOS SUPERIORES CUAUTITLÁN

REDES DE COMPUTADORAS

# " CREACIÓN DE UNA BASE DE DATOS EN UNA RED LOCAL PARA LA RECUPERACIÓN DE DATOS SfSMICOB "

TRABAJO DE SEMINARIO

QUE PARA OBTENER EL TITULO DE: LICENCIADO EN INFORMATICA P R E S E N T A:

**ARTURO PORTILLO SANABRIA** 

ASESOR: ING. MIGUEL ALVAREZ PASAYE

TESIS CON FALLA DE ORIGEN

CUAUTITLÁN IZCALLI. EDO. DE MEX.. 1997 1997

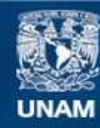

Universidad Nacional Autónoma de México

**UNAM – Dirección General de Bibliotecas Tesis Digitales Restricciones de uso**

# **DERECHOS RESERVADOS © PROHIBIDA SU REPRODUCCIÓN TOTAL O PARCIAL**

Todo el material contenido en esta tesis esta protegido por la Ley Federal del Derecho de Autor (LFDA) de los Estados Unidos Mexicanos (México).

**Biblioteca Central** 

Dirección General de Bibliotecas de la UNAM

El uso de imágenes, fragmentos de videos, y demás material que sea objeto de protección de los derechos de autor, será exclusivamente para fines educativos e informativos y deberá citar la fuente donde la obtuvo mencionando el autor o autores. Cualquier uso distinto como el lucro, reproducción, edición o modificación, será perseguido y sancionado por el respectivo titular de los Derechos de Autor.

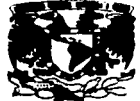

VAIVEHDAD NACIONAL **AVPMWA DE MERIC**:

#### FACULTAD DE ESTUDIOS SUPERIORES CUAUTITLAN UNIDAD DE LA ADMINISTRACION ESCOLAR  $\overline{U}$ . N. A. M.<br>DEPARTAMENTO DE EXAMENES PROFESIONAL**HA**IHAD DE ESTUDO: SUPERIORES-CUAUT.TLAN

DR. .IAJME KELLER TORRES DIRECTOR DE LA FES-CUAUTITLAN PRESENTE.

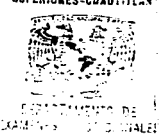

the company's construction of a subset of

AT'N: ING. RAFAEL RODRIGUEZ CEBALLOS

Jefe del Departamento de Exámenes

Profesionales de la FES-C.

Con base en et art. 51 del Regiamento de Exámenes Profesionales de la FES-Cuautitian, nos<br>enruitimes comunicar a ustad que revisamos el Trabajo de Seminario:

•Redes de Coputadoras: Creación de una Base de Datos en una med Local para la recuperación de Datos Simmicos'

que presenta al pasante: Arturo Portillo Sanabria. c------•c11e .. a: 873•156-6 paraobtwrelTMulocle: Licenciado en Informática

**Commentance Service** 

Considerando que dicho trabajo reúne los requisitos nocesarios para ser discutido en el<br>EXAMEN PROFESIONAL correspondiente, otorgamos nuestro VISTO BUENO.

ATENTAMENTE. "FOR MI RAZA HABLARA EL ESPIRITU" **Cannifika Israili, Edo. de Máxico, a** $-$  **15** de Octubre  $-$  de 19.97

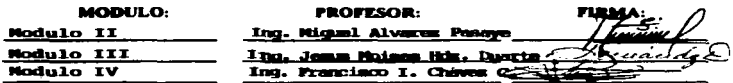

DEP/VOROSEN

#### AGRADECIMIENTOS

#### A mis padres.

Con un sincero agradecimiento por su cariño, amor, compresión y todos los esfuerzos que realizaron. sin los cuales no hubiese llegado ni agrado de desarrollo que a la fecha he logrado.

Deseo que hagan conciencia de que este resultado obtenido, no sólo es para mi. sino también para ustedes, ya que esto es el logro de una de las principales metas que para conmigo se fijarón.

#### Hermano•.

Con una muestra de agradecimiento, por todo el apoyo moral que me bridaron para que teminara mi Carrera Profesional.

#### Amiaoa.

Doy gracias a todas aquellas personas que colaborarón de una u otra fonna en la realización de mi objetivo. en especial al Ing. Miguel Alvarez Pasaye, a mis compañeros de trabajo Cecilia. Paty, Miguel. David y Personas con una estimación especial Ana. Carlos. Erick. Jcsüs. Rogelio.

# INDICE

**Service** Control

L.

# INTRODUCCIÓN

.<br>Na kaominina dia kaominina mpikambana amin'ny fivondronan-kaominin'i Amerika ao amin'ny fivondronan-kaominin'i

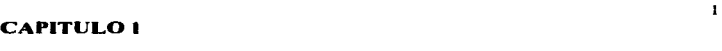

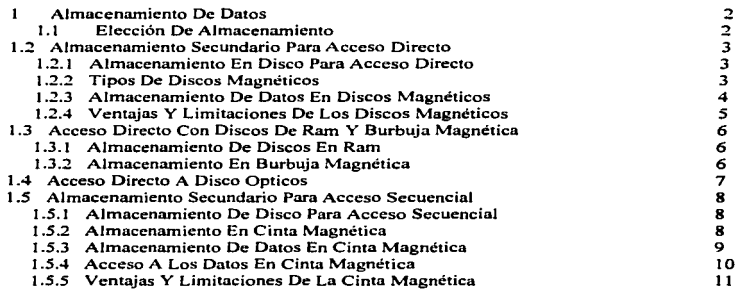

# **CAPITULO 2**

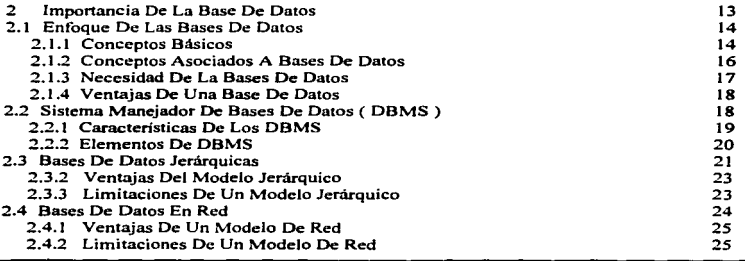

the company of the second

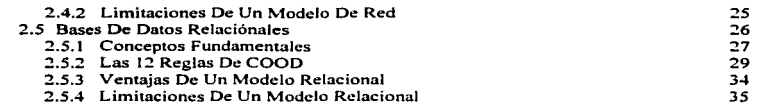

**The information of the communities of the communities of the international communities of the communities of the communities of the communities of the communities of the communities of the communities of the communities o** 

-

# CAPITUL03

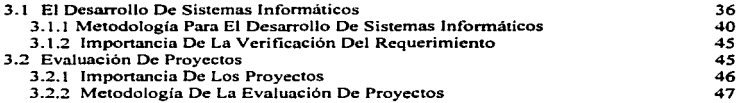

# CAPITUL04

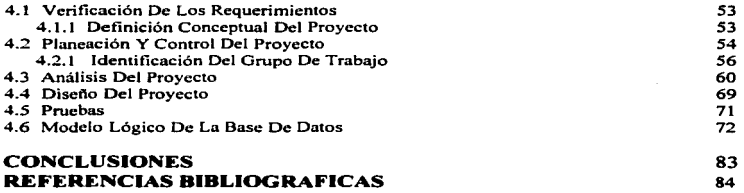

# INTRODUCCION

En todas las esferas de Ja vida y en todas las áreas de la industria y el comercio. las bases de datos amplian en gran medida las posibiJidades de acción abiertas al hombre. Algunos de los aspectos sobresalientes del desarrollo industrial de nuestros días se deben al extraordinario crecimiento de la disponibilidad de información.

En la actualidad la información juega un papel importante dentro de cualquier organización donde los datos son recursos administrables y que con su almacenamiento y empleo adecuado pueden proporcionar una importante herramienta en la toma de desiciones de una determinada organización. Por tanto. mientras mayor sea la cantidad de datos a que tiene acceso a una base de datos. aumentara el potencial de información que proporcione.

Sin embargo el hecho, de que en la actualidad se tenga una gran disponibilidad de información en el momento requerido, no sólo se debe a la innovación tecnológica, sino también al desarrollo de nuevos métodos para el almacenamiento de datos que diariamente se requieren para administrar negocios, bancos, universidades, organismos gubernamentales y otras actividades humanas.

El medio ambiente de base de datos, con un software de apoyo y las técnicas de manejo que le acompaftan, proporcionan el marco para tratar los datos como un recurso estandarizado, administrable y compatible. Compartir archivos de datos entre distintas aplicaciones y emplear descripciones de datos y proposiciones de acceso consistentes en los programas en el medio ambiente de base de datos. ayudar a tener una visión cuidadosa y estandarizada de todo el proceso de desarrollo de un sistema de información.

--

 $\mathbf{t}$ 

 $\overline{\mathbf{r}}$ 

# CAPITULO 1

# l. ALMACENAMIENTO DE DATOS

Los métodos para desarrollar un sistema de información estan evolucionando de varias fonnas con respecto al uso de nuevas herramientas y técnicas. como lo hemos venido observando a lo largo de estos años. involucrando también a los usuarios finales en el proceso de desarrollo.

El centro de muchas actividades de los desarrolladores está en la forma de como se almacenan los datos en los sistemas para su recuperación cuando sea necesario. Aquí hay algo que perrnanece constante. Las computadoras. ya sea grandes o pequeftas. y los programas que se utilizan (lenguajes de tercera. cuarta o quita generación) • sigoen almacenando los datos en dos únicas maneras: secuencialmente, con un registro detrás de otro. o aleatoriamente en lugares específicos de almacenamiento. Estos métodos son una característica arquitectónica fundamental de los dispositivos de almacenamiento de computadoras.

En cieno momento. los datos deben traducirse a una estructura de almacenamiento. ya sea secuencial o aleatoriamente. Ahí es donde se llega al punto imponante. Para elegir un medio de almacenamiento de debe tener en consideración tres aspectos importantes:

**1. Velocidad de recuperación.** El tiempo de acceso de un dispositivo de almacenamiento es el tiempo que se requiere para localizar y recuperar los datos almacenados. en respuesta a una instrucción del sistema. Es preferible un tiempo de acceso corto.

2. **Capacidad de almacenamien10.** Debe tomarse en cuenta la capacidad de un dispositivo para almacenar la cantidad de datos que se requiere actualmente y en el futuro.

3. **Co•to por bit de capacidad.** La reducción de este costo es un objetivo obvio.

# 1.1 ELECCION DE ALMACENAMIENTO

Si existiera un componente de almacenamiento que fuera el más rápido. el de mayor capacidad y de menor costo. no habría que tener una jerarquía de almacenamiento. La fonna en que se organizan los datos determina el método elegido. Si un archivo se puede organizar de manera secuencial y si los registros sólo requieren actualizaciones periódicas. es muy probable que la opción con el menor costo sea el uso de un medio de almacenamiento secundario por acceso secuencial. Por otro lado. si se requiere de un acceso rápido a cualquier registro de los archivos, será preciso instalar un dispositivos de almacenamiento por acceso rápido. por su rápida respuesta.

Para elegir un dispositivo de almacenamiento por acceso rápido se tiene que buscar un equilibrio entre rendimiento y costo. En algunas entidades es posible que Ja velocidad de procesamiento sea de primordial imponancia y el costo sea secundario. 2

# 1.2 ALMACENAMIENTO SECUNDARIO PARA ACCESO DIRECTO

# 1.2.1 ALMACENAMIENTO EN DISCO PARA ACCESO DIRECTO

Los discos magnéticos son el medio más popular de almacenamiento secundario para acceso directo. Un disco magnéticos es un plato metálico o plástico en donde Jos datos se escriben o se leen de Jos discos ( o diskettes) sólo cuando estan girando dentro del drive. (unidad de disco). AJ igual que un cinta de audio. Jos registros de Jos datos organizados en una cinta magnética deben leerse según la secuencia de almacenamiento. Como Jas melodías. los datos grabados en un disco magnético también pueden leerse en secuencia si se organizaron en un forma que permita este tipo de recuperaciones. Las cabezas de lectura/escritura. son electromagnetos pequeños capaces de leer. grabar o borrar las marcas polarizadas están montadas en un brazo de un dispositivo de almacenamiento en disco, pueden moverse rápidamente y directamente a cualquier punto del disco para almacenar y recuperar datos. Los datos grabados en un disco pueden leerse muchas veces. Permanecerán allí por tiempo indefinido a hasta que se borre y vuelva a utilizar la superficie de disco.

## 1.2.2 TIPOS DE DISCO MAGNETICOS

Constantinople of the contract of the contract of the contract of the contract of the contract of the contract of the contract of the contract of the contract of the contract of the contract of the contract of the contract

Todos los discos magnéticos son platos redondos recubienos de una material de grabación magnetizable. pero hasta aJJí llega el parecido. Existen varios tamaftos de disco. Pueden ser portátiles o estar montados de manera permanente en sus dispositivos de almacenamiento (llamadas unidades de disco). pueden estar hechos de materiaJ rígido o plástico flexible. AJgunas de las posibles opciones de discos:

• Discos de material grande ( 14 pulgadas) montadas permanentemente en envases sellados. libres de contaminación.

James A. Seen " Análisis y Diseño de Sistemas "

• Otros discos de metal de ( 14 pulgadas ) empacados en canuchos removibles o paquetes de discos.

.<br>Prestante entrance accessoriamente compromissiones

Discos rígidos más pequeños ( 9.8 y *5* 1 /4 pulgadas) montadas permanentemente en dispositivos de discos.

• Discos flexibles portátiles de  $8 \times 5$  1/4 pulgadas, empacados individualmente en fundas protectoras.

• Discos flexibles y rígidos todavía compactos con un diáxnetro de menos de cuatro pulgadas. los diskettes más populares son los de 3 1/2.

# 1.2.3 ALMACENAMIENTO DE DATOS EN DISCOS MAGNETICOS.

En un disco fonográfico, la música se almacena en un surco continuo que sigue un trayectoria espiral hacia el centro del disco. Pero en un disco magnético no hay surcos. En vez de ello, los datos se almacenan en todos los discos, en varios círculos concentricos invisibles llamados pistas. Estas pistas. como los anillos de un árbot comienzan de un borde exterior del disco y continúan hacia centro sin tocarse jamás. Todas las pistas estan enumeradas.

Un motor hace girar el disco rápidamente. Los datos se graban en las pistas de la superficie del disco en movimiento y se leen de esa superficie. por medio de una o más cabezas de lectura/escritura. Si se utiliza un disco flexible, la cabeza entra en contacto con el disco. Si se emplean discos duros, la cabeza vuela sobre un cojin de aire unas cuanta.· micras por encima de la superficie.

Cuantas más superficies tenga un sistema de disco. mayor será su capacidad de almacenamiento. Los primeros sistemas de discos flexibles cstan diseñados de tal manera que sólo se grababan los datos en una superficie de disco. El acceso a la superficie de estos discos de un sólo lado se logra a través de una ranura o ventana de uno de los lados de la funda. Pero los sistemas posteriores se hicieron para utilizar discos flexibles de dos lados que tienen ranuras por ambas superficies. Naturalmente. la capacidad de almacenamiento de un disco de dos caras es casi el doble de Ja de Jos discos de un solo lado.

La capacidad de almacenamiento de un sistema de disco depende también de los bits por pulgada de pista y el número de pistas por pulgada radial. es decir. La capacidad de almacenamiento depende del número de bits que pueden almacenarse en un pulgada de pista y del número de pistas que se pueden grabarse en una pulgada en el sentido radial del disco. Los -

primeros discos flexibles tenían un sólo lado y eran de densidad sencilla *(* SO. single density)., mas tarde aparecieron de un lado de doble densidad ( DAD, double density ), capaces de almacenar más bits por pulgada de pisrn. Ahora son comunes los discos de dos lados y doble densidad. pero a últimas fechas se han duplicado el número de pistas por pulgada para producir discos de cúaduple densidad ( QD. quad-dcnsity)

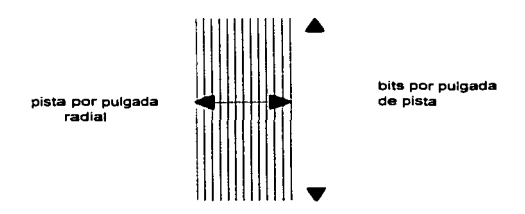

**Velocidad de acceso** . El tiempo de acceso de los datos almacenados en un disco está detenninado básicamente por :

**l. El tiempo de poait:ionamiento** : es el tiempo que se requiere para colocar una cabeza sobre la pista apropiada.

2. **El tiempo de busqueda:** es el tiempo que se requiere para girar el disco de manera que el dato deseado quede bajo la cabeza.

#### 1.2.4 VENTAJAS Y LIMITACIONES DE LOS DISCOS MAGNETICOS

A continuación se hará un resumen de algunas de la ventajas de los discos:

• Los registros en los discos pueden almacenarse en fonna secuencial y procesarse con los registros en cinta magnética o, pueden almacenerse para procesarlos en forma directa.

*S* Capitulo 1

• Pueden tener acceso a cualquier registro de disco en línea y pueden actualizarse en unos cuantos milisegundos. No es necesario clasificar las transacciones.

• Puede utilizarse una sola transacción de entrada de datos para actualizar los registros de disco en línea de varios archivos relacionados entre si.

Pero los discos también tienen limitaciones:

• Cuando se actualiza un archivo en una cinta magnética. la cinta muestra anterior no suele sufrir alteraciones y sigue disponible durante cierto tiempo. en el caso que se presenten fallas en los sistemas. En cambio. cuando se actualizan los registros de un archivo en disco. es posible que se borren los registros anteriores cuando los registros nuevos se graban en el disco.

• Ha habido gente que elude la seguridad y logra tener acceso a los archivos importantes de disco desde tenninales remotas. estos archivos se han manipulado y hasta destruirlo. Es más fácil mantener la seguridad de los archivos en las cintas magnéticas.

#### 1.3 ACCESO DIRECTO CON DISCO DE RAM Y BURBUJA MAGNETICA.

#### 1.3.1 ALMACENAMIENTO EN DISCO DE RAM

Este método de almacenamiento de RAM ( Random Access Memory. Memoria de Acceso Aleatorio) se utiliza en algunas computadoras personales y consiste en emplear un bloque de pastillas semicoductoras RAM como " disco" simulado para evitar operaciones mecñnicas de los disco giratorios. Un disco RAM no es en realidad un disco. ni tiene partes movibles. sino es un conjunto de pastilllas RAM configurado de tal manera que la computadora cree que en realidad es un disco.

La principal ventaja de los discos RAM es la velocidad. par agilizar sus sesiones de programación. los programadores pueden copiar sus programas de discos flexibles o de algún otro medio permanente al disco RAM y evitar en su totalidad los retrasos causados por llamadas frecuentes al disco.

# 1.3.2 ALMACENAMIENTO EN BURBUJAS MAGNETICAS

Los dispositivos de almacenamiento de burbuja magnética son también pastillas semiconductores que no tienen partes moviles y son. por tanto, muy confiables. las pastillas de

6 Capitulo 1

the process of the process and a security approach of the control of

burbujas conservan los datos almacenados cuando se deja de suministrar energía. La terminales portátiles utilizan dispositivos de burbuja para almacenar datos. hasta que puedan transmitirse a sistemas más grandes. también son utilizadas en talleres. robots y computadoras militares.

# 1.4 ACCESO DIRECTO A DISCO OPTICOS

Las técnicas de almacenamiento se pueden basar en el empleo de la luz. en lugar de hacerlo en los principios de magnetismo. los discos ópticos utilizan un recubrimiento delgado de metal u otro material depositado sobre el disco. se queman o estampan diminutas perforaciones que solamente se pueden ver con el microscopio. Estas perforaciones pueden hacerse en un disco de 12 pulgadas a fin de grabar las imágenes y sonido, también se pueden hacer discos compactos para grabar música de alta calidad. En ambos casos. los patrones de las perforaciones representan los datos digitales mediante los cuales se codifican imágenes y sonidos. Cuando se colocan estos dispositivos reproductores. se utiliza un rayo láser para leer los patrones de perforaciones y convertirlos en las señales audiovisuales que se requieren para producir las imágenes y el sonido de la televisión o los sonidos de los discos compactos.

La tecnología de los discos compactos de audio se adaptó para desarrollar discos de almacenamiento óptico CD-ROM ( disco compacto. memoria sólo lectura) y las unidades correspondientes que se pueden usar con computadoras personales. La densidad de almacenamiento de disco ópticos es enorme. el costo de almacenamiento es muy bajo y el tiempo de acceso es relativamente breve. En un sólo disco CD-ROM caben cerca de 550 megabytes ( un mega equivale a 1.048 millones de bytes. por lo que 550 megabytes son más de 570 millones de caracteres alfanuméricos).

Los CD-ROM son sólo una forma de almacenamiento óptico. Además de estos dispositivos pregrabados sólo lectura. existen dispositivos de almacenamiento óptico con base a los rayos láser en los cuales se puede escribir. Con los sistemas de escritura única y lectura multiple (WORM. write-once. read-many) , los usuarios graban sus propios datos en discos ópticos en blanco. La permanencia de los disco WORM es deseable en aplicaciones de archivo. que actualmente dependen de microfilm, papel o medios magnéticos. Los sistemas WORM se pueden usar en instalaciones de cómputo de todos los tamaños y también se pueden emplear cuando es preciso actualizar los datos. Dada la enonne capacidad de almacenamiento • los usuarios pueden seguir almacenando y recuperando información más reciente hasta llenar en su totalidad el disco.

### 1.5 ALMACENAMIENTO SECUNDARIO PARA ACCESO SECUENCIAL

Los registros de un archivo secuencial a menudo se graban uno tras otro en el orden ascendente o descendente determinado por la llave de registro. Para tener acceso a los registros. la computadora comienza con el primero de la secuencia. Este registro se lee y puede ser que se procese o no. A continuación se lee el segundo registro. seguido del tercero. y así sucesivamente. Los archivos secuenciales se mantuvieron durante años en cajas de tarjetas perforadas. pero los medios de almacenamiento que se utilizan ahora para el acceso secuencial son los discos y cintas magnéticas.

#### 1.5.1 ALMACENAMIENTO EN DISCO PARA ACCESO SECUENCIAL.

Un ejemplo claro de este tipo de acceso puede ser grabar la música en un disco fonográfico en donde se sigue una secuencia determinada. pudiéndose más tarde reproducir en la misma secuencia si eso es lo que se desea. De manera similar. los datos grabados en un disco magnético pueden almacenarse y después recuperarse en un orden previamente determinado. Para apoyar una aplicación de procedimiento secuencial en un disco no se está utilizando realmente la capacidad de acceso directo de la unidad de disco y puede recuperarse de manera directa el primer registro de la secuencia, pero los demás de leeran y procesarán en orden como si estuvieran almacenados en una cinta magnética.

#### l.S.2 ALMACENAMIENTO EN CINTA MAGNETJCA.

Una de las aplicaciones más frecuentes es emplear la cinta magnética para respaldar el contenido de las unidades de disco duro. Además. es muchas veces el medio elegido para almacenar archivos grandes que se leen y procesan de manera secuencial. En las bibliotecas de cinta magnética de los grandes sistemas de cómputo se mantienen miles de carretes de datos almacenados. Aunque las ventas de unidades de almacenamiento en disco magnético rígido y en disco óptico están creciendo rápidamente. la cinta magnética sigue siendo un competidor importante para fines de almacenamiento.

# 1.5.3 ALMACENAMIENTO DE DATOS EN CINTA MAGNETICA.

En esta fonna de almacenamiento los datos se almacenan en fonna de pequenas marcas en el material magnetizable que cubre una cara de la cinta de plástico. La superficie recubicna de Ja cinta se divide en columnas venicales (o cuadros) e hileras horizontales (llamadas canales o pistas ). En muchos sistemas de cinta actuales se emplea un código BCD ( Binary Coded Decimal. decimal codificado en binario) de ocho bits con un formato de cinta magnética de nueve pistas.

Hoy dia es común utilizar nueve pistas para grabar datos en carretes de cinta estándar de media pulgada de ancho. Sin embargo. hace poco se idearon sistemas de cinta más modernos que graban 18 pistas de datos en la misma superficie. La cinta de estos sistemas se almacenan en cartuchos de 10 X 13 cm.

El código para cinta de nueve pistas se utiliza en muchas computadoras modernas. En este ejemplo se usó un formato EBCDIC ( Extended Binary-Coded Decimal Interchange Code. código extendido de intercambio decimal codificado en binario ) de ocho bits.

Una cinta de nueve pistas está recubierta con material magnetizable a base de óxido de hierro. pero los cartuchos nuevos utilizan un recubrimiento de dióxido de cromo. Pueden almacenarse hasta 62:50 caracteres en una sola pulgada de cinta de nueve pistas. pero en ese mismo espacio pueden caber hasta 38000 caracteres cuando se utiliza un sistema de cartucho de 18 pistas.

Dado de cualquier cinta magnética es un medio continuo. cómo es posible identificar registros individuales en una cinta. La respuesta es que puedan separarse los registros mediante un espado en blanco llamado separación entre registro. esta separación se crea automáticamente al grabar los datos en la cinta. Cuando se leen los datos desde un registro de un cinta en movimiento al procesador. la cinta se detiene al llegar a una separación. y permanece inmóvil hasta que se tennina de procesar el registro y a continuación se mueve otra vez para pasar el siguiente registro a la computadora. El procedimiento se repite hasta que se procesa todo el archivo. La figura 1.1 muestra cómo podría representarse en cinta un archivo de empleados. Los registros pueden ser de longitud variable. y Si la cinta conliene un gran número de registros muy cortos. cada uno separado por medio de una separación entre registros. es posible que más de la mitad de la cinta esté en blanco y que se interrumpa constantemente el movimiento de la cinta. Para evitar esta situación ineficiente. es posible unir varios registros cortos para formar un **bloque de cinta** (véase la fig. 1.2).

# l.S.4 ACCESO A LOS DATOS EN CINTA MAGNETICA.

the statement of the local contract of the contract of

Para tener acceso a los datos almacenados en un cinta magnética fuera de línea, el operador de la computadora debe. en primer término. localizarla y montarla en una unidad de cinta ). A continuación pasa por debajo de las cabezas de lectura/escritura de la unidad en donde estas pueden leer los datos de una cinta ó grabar en ella.

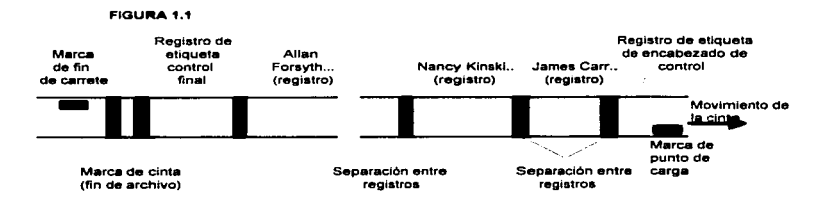

Los primeros pies de la cinta se dejan en blanco para permitir que se enrollada en un equipo. Una marca reflejante conocida como punto de carga marca reflexiva, indica al mecanismo el comienzo de la cinta utilizable mientras que una marca similar de fin de carrete indica el fin de la cinta utilizable .• estas marcas se colocan en los bordes opuestos de la cinta para que la máquina pueda identificarlas. Entre la marca del punto de carga el primer registro de datos se encuentra una etiqueta de encabezado de control. que identifica el contenido de la cinta ~ el tipo de formato en que se encuentra grabado y proporciona el número de programa que se debe utilizar cuando se procesa la cinta , así como otros datos de control que ayudan a evitar que se borre por accidente una cinta importante. Después del último registro de un archivo se encuentra una etiqueta final de control que puede contener la cinta del número de registros en el archivo. Puede compararse el número de registros procesados y el número grabado en esta etiqueta para verificar que no faltó alguno. Es posible que un registro especial de un solo carácter marque el final de un archivo. Este carácter especial se llama marca de cinta.

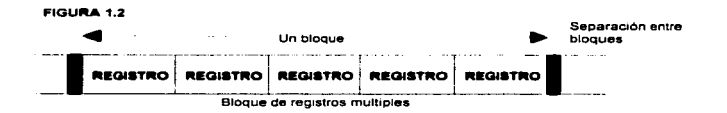

Es común combinar varios registros cortos para formar un bloque el cuál el procesador lee como una sola unidad para ahorrar espacio en la cinta y acelerar la entrada de datos. El programa de instrucciones separa los registros que forman un bloque para procesarlos.

# l.S.S VENTAJAS Y LIMITACIONES DE LA CINTA MAGNETICA

El almacenamiento en cinta magnética puede tener las siguientes ventajas:

•Alta densidad de datos. Un carrete común de cinta de 10 1/2 pulgadas de diámetro. tiene una longitud de 2400 pies y puede grabar 800.1600,6250. caracteres en cada pulgada. dependiendo de la unidad de cinta que utilice por tanto. si se graba 6250 caracteres en cada pulgada de cinta y si la cinta tiene un longitud de 28 800 pulgadas (2400 pies por 12 pulgadas). entonces la capacidad máxima de la cinta será de 180 millones de caracteres. Además. como ya se vio. los canuchos modernos de 18 pistas pueden lograr una densidad de datos seis veces mayor.

• Bajo costo y facilidad de manejo. Un carrete de cinta 10 1/2 pulgadas cuesta menos de 20 dólares. Un paquete de discos removibles con capacidad de almacenamiento similar puede costar 25 veces más. Y dado que el carrete es compacto y pesa menos de un kilogramo y medio. ocupa muy poco espacio de almacenamiento y es fácil de manejar. Sin embargo, el uso de cinta magnética para almacenamiento secundario tiene algunas limitaciones. entre las que pueden mencionarse:

11 Capitulo 1

• **Falta de acceso directo** • lo• **re11l•tro•.** La cinta magnética es un medio de almacenamiento secuencial que se utiliza para el procesamiento por lotes. Es necesario leer y procesar toda la cinta para actualizar los registros de un archivo organizados en forma secuencial. Si se requiere acceso frecuente a los registros del archivo en forma rápida y aleatoria.. el archivo no deberá almacenarse en cinta magnética. Se requería demasiado tiempo de operador para montar y desmontar cintas. y desperdiciaría mucho tiempo de máquina en la lectura de registros que no necesitan.

• **Problema• ambientale•.** Las panículas de polvo y la falta de control de los niveles de temperatura o humedad pueden causar errores en lectura de cintas y sus envases deben etiquetarse y controlarse cuidadosamente para no borrar por error un archivo importante.<sup>2</sup>

<sup>&</sup>lt;sup>2</sup> Donald H. Sanders " Informatica Presente y Futuro "

# CAPITULO 2

# 2 IMPORTANCIA DE LA BASE DE DATOS

A lo largo de la historia de la informática el técnico ha tratado de reflejar el mundo real. con sus objetivos. propiedades, características y relaciones entre ellos, por medio de diferentes estructuras, más o menos sofisticadas, que hacían inposible su tratamiento...

A lo largo de esta historia las estructuras de datos, al igual que otros elementos del mundo infbrmático como los lenguajes de programación , han ido acercandose al lenguaje natural o del usuario y esa será la tendencia general en los próximos años.

Al principio, los datos eran meros parámetros dados al programa para su ejecución y obtención de los resultados, estaban incluidos en el propio código fuente de los programas, por lo que si cambian los datos habia que modificar el programa y recompilarlo.

Posterionnente. en lo que podríamos llamar epoca de Jos archivos. los datos salen de Jos programas y se agrupan en registros que se almacenan en dispositivos generalmente magnéticos ( cintas o discos ) para su tratamiento. El acceso a estos registros podía ser:

#### ACCESO SECUENCIAL:

La lectura de los registros se realiza de fonna consecutiva desde el inicio del archivo. por Jo que para obtener un registro determinado de un fichero hay que leer todos los registros que le preceden. Es el acceso adecuado para almacenamiento en un sopone sin necesidad de acceso directo (como la cinta magnética) y para ficheros usados para tratamiento masivo de registros.

#### ACCESO DIRECTO:

En este caso el dispositivo sobre el que se almacenan los registros deberá tener la posibilidad de acceso o posicionamiento directo en una detenninada posición o dirección dentro del fichero.

Para la localización de un registro es necesario asignarle un campo o clave que identifique el registro. A panir de esta clave hay dos modos de calcular la dirección donde se encuentra el registro:

a) Mediante la aplicación de un algoritmo sobre la clave que de una dirección dentro del fichero. Si al aplicar el algoritmo sobre las claves de registros diferentes obtuviesemos la misma dirección • dichos registros se considerán como sinónimos. El almacenamiento de sinónimos se

and the process with the anti-time of the co-

realiza en una zona final del fichero llamada zona de sobrecarga en la que la localización de Jos registros es secuencial.

b) Mediante la utilización de diferentes niveles de índices que ofrecen la posibilidad de localizar la situación del registro a traves del seguimiento de los mismos.

Si los ficheros permiten un acceso directo mediante indices y también un acceso secuencial ordenado a través del campo clave. tendremos un fichero llamado secuencial indexado.

#### 2.1 ENFOQUE BASE DE DATOS

La infonnática fué evolucionando y las necesidades de los usuarios fueron cada vez mayores. A los tratamiento masivos de archivos en los centros de cálculo sucedierón aplicaciones explotadas en tiempo real desde terminales conectadas al ordenador central a través de diferentes medios de comunicación.

Los tiempos de respuesta exigidos y el acceso concurrente de varios usuarios a un mismo fichero para su actualización o consulta. hicierón que las estructuras de ficheros resultarán insuficientes.

Cuestiones como la integridad de los archivos. sistemas de seguridad ante caídas de tensión. averías del ordenador ,etc. Son de gran preocupación y la imposibilidad de que todo programador se ocupe de estos temas en cada programa hace que aparezcan Jos primeros sistemas de gestión de bases de datos ( SGBD o DBMS, del ingles Data Base Magagement System ).En este caso. el sistema se ocupa de controlar los accesos a la base de datos. de gestionar la posible concurrencia de varios usuarios a la misma. de realizar las correspondientes operaciones para la seguridad e integridad de los datos y • en resumen. una serie de trabajos que resultan transparentes al programador y que resuelven las necesidades planteadas por Jos usuarios.

# 2.1.1 CONCEPTOS BASICOS

#### DATOS

• Los datos son una representación del mundo real. únicamente identificaran la porción que ejemplifique un hecho panicular de interés para una o mas aplicaciones.

#### INFORMACION

• Es el resultado obtenido de la transformación de los datos; para una persona dada, con un fin determinado, o para satisfacer los requerimientos específicos. Este punto de vista es muy relativo. visto que, lo que son " datos procesados " para una persona. lo son en crudo para otra. Los mismos datos son objeto de diferentes clases de procesamiento en distintas circunstancias.

#### ENTIDAD

• Una entidad es una persona. un lugar. una cosa. un evento o un concepto acerca del cual se desea registrar información. Ejemplos de entidades son clientes, proveedores, inventarios, empleados, etc.

#### ATRIBUTOS

• Son las caracteristicas básicas que identifican a la entidad ( campo de datos ).

#### VALORES DE LOS DATOS

• El valor de los datos es la información o los datos mismos contenidos en cada campo. Estos valores pueden ser cuantitativos, cualitativos o descriptivos, dependiendo de la manera como los campos de datos ( atributos ) describan a una entidad.

#### REGISTROS

• Un registro es una colección de datos relacionados. Así, un archivo es un conjunto de registros similares. esto es, del mismo tipo.

#### **ARCHIVO DE DATOS**

• Los registros de datos forman un archivo de datos. Así, un archivo es un conjunto de registros similares, esto es. del mismo tipo.

 $\overline{15}$ 

്നു. എന്നീവും പ്രാപ്പിച്ചു കുടുക്കുകയില്ല. പ്രകാശങ്ങളുടെങ്കിലും കൊണ്ടുക്കിലും കൊണ്ടുകളുടെ പരിപ്പം പ്രത്യേക്ഷണം

capitulo 2

• La base de datos puede definirse como una colección de datos interrelacionados. los cuales se encuentran almacenados en conjunto sin incluir datos redundantes o innecesarios; su finalidad es la de servir a una aplicación más. de la mejor manera posible; los datos se almacenan de modo que resulten independientes de los programas que los usan, se emplean métodos bien detenninados para incluir datos nuevos y para modificar o extraer los datos almacenados.

La idea básica en la implementación de un base de datos es que Jos mismos datos sean aprovechados para tantas aplicaciones como sea posible, pennitiendo no sólo la lectura de datos almacenados. sino la continua modificación de los que son necesarios para el control de las aplicaciones. Las bases de datos pueden ser diseñadas en procesamiento de lotes, en tiempo real o en linea. En ocasiones muchos datos encuentran simultáneamente guardados en varios archivos con distintas finalidades y también con diferentes fechas de actualización; en la base de datos se pretende eleminar esta redundancia; sin embargo en algunas bases de datos se admite cierta redundancia ( controlada o mínima ) con el objeto de reducir Jos tiempos de acceso o simplificar Jos métodos de direccionamiento.

#### 2. 1.2 CONCEPTOS ASOCIADOS A BASES DE DA TOS

#### REDUNDANCIA

Se habla de redundancia cuando la información se repite en diferentes archivos de la misma base de datos y esto conduce a que existan datos duplicados. Por lo tanto. surge la necesidad de reducir el grado de redundancia con otras características deseables de la base. de modo que es preferible establecer esta como controlada o mínima en lugar de no redundancia como criterio de disei\o.

#### INCONSISTENCIA

Este problema surge como resultado de lo anterior, significa que al actualizar los datos almacenados en diversos archivos de la misma base de datos de una manera duplicada existe el riesgo de no realizarlo en todos los archivos y en este momento se genera la información inconsistente. 3

<sup>&</sup>lt;sup>3</sup> Mariaela B. Vázquez " Introducción a las Bases de Dato

#### INTEGRIDAD

Son la medidas que aseguran el correcto mantenimiento los datos de la base de datos y que permiten superar las contigencias sin daño para estos. Ademas de protegerlos contra posibles problemas de software. deben incluirse también procedimientos de verificación que aseguren que los valores de los datos se ajustan a ciertas reglas preestablecidas. Hay diferentes maneras de asegurar Ja integridad de los datos:

**V•lid•ción de los d•to•:** el contenido de cada elemento de entrada debe coincidir con el tipo de dato descrito previamente.

**V•lid•ción del valor de lo• dato•:** el contenido de un campo de entrada puede confinnarse para cierto rango de valores.

#### SEGURIDAD

Para evitar que una persona no autorizada tenga acceso al sistema. es común el uso de claves de acceso. Existen varios aspectos de seguridad relacionados específicamente con los datos, como son impedir que vean los datos aquellas personas no autorizadas y evitar que modifiquen o consulten información que no deba alterarse.

#### CONCURRENCIA

and again and a common artists with an

Se dice que hay concurrencia cuando varios elementos u ocurrencias intentan acceder al mismo tiempo a un proceso. Por ejemplo, en un sistema de usuarios múltiples como un sistema de reservaciones de línea aérea. cuando dos vendedores intentan actualizar en fonna simultánea el mismo registro, interfieren entre si, de manera que una de esas dos actualizaciones puede no tomarse en cuenta.

#### 2.1.3 NECESIDAD DE LA BASES DE DATOS

Considerando el manejo de archivos para un grupo de aplicaciones, sin el uso de una base de datos, cada programa de aplicación es considerado como un caso separado y distinto; en consecuencia. no hay coordinación entre los programas de aplicación del mismo grupo. Por lo general dos programas de aplicación necesitan recurrir a un mismo archivo y no solamente el

17 capilulo 2

archivo puede tener multiples usuarios. sino que además cada usuario puede tener diferentes necesidades con respecto a dicho archivo.

Debido a los problemas que se enfrentan los analistas y diseñadores de sistemas, surge la necesidad de hacer uso de métodos que faciliten el diseño de dases de datos, a fin de ayudar en Ja conceptualización fisica y lógica de Jos datos, el establecimiento de los relaciones entre las mismas bases de datos, así como a determinar sus atributos~ optimizando de esta manera los recursos con que se cuenta ( espacio en disco ) y evitando la duplicación de datos ( redundancia e inconsistencia )

#### 2.1.4 VENTAJAS DE UNA BASE DE DATOS

- · Disminuve la redundancia.
- Evita Ja inconsistencia.

**Surface Splitcher Communication** 

- Conserva la integridad de los datos.
- Permite compartir datos entre diferentes aplicaciones.
- Proporcionan independencia entre los datos y los programas.
- Facilita el desarrollo de aplicaciones.
- Reducción en el mantenimiento de programas.
- La uniformidad se encuentra centralizada.

# 2.2 SISTEMA MANEJADOR DE BASES DE DATOS ( DBMS)

Se necesita un sistema que integre Jos archivos en una base de datos y que pueda proporcionar diferentes orientaciones a usuarios diferentes. El software, hardware y los procedimientos para manejar la base de datos confonnan un sistema de manejo de base de datos ( DBMS. Data Base Management System ). Un sistema de manejo de la base de datos hace posible accesar datos integrados que cruzan límites operacionales. funcionales u organizativos dentro de una organización. En terminas generales, alguno de los objetivos

 $18$  capitulo 2

principales de OBMS son: eleminar la redundancia, mantener la cosistencia de los datos. resolver los problemas de concurrencia y regular el acceso a los datos.

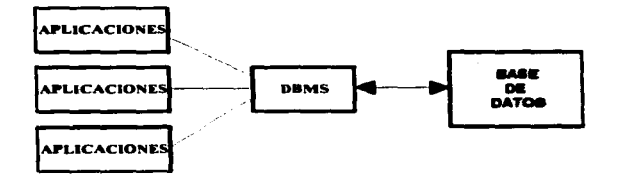

#### 2.2.1 CARACTERISTICAS DE LOS DBMS

La administración de las bases de datos fusiona la necesidad que tiene el usuario por técnicas más complejas para la manipulación de los datos con la creciente tecnología de las computadoras. Un DBMS hace más fácil la actualización y modificaciones de las bases de datos existentes. reduce el modo substancial. el espacio necesario para almacenar y procesarlos, su uso mejora significativamente el manejo de la base de datos en comparación con los métodos más comunes de manipulación de archivos. Además:

Proporciona independencia entre los programas de aplicación final de los usuarios y la estructura de almacenamiento fisica de los datos.

• Programas de utileria para facilitar la creación, mantenimiento y reestructuración de las bases de datos.

- Facilita la reorganización de los datos
- Atiende de manera efectiva las diferentes necesidades de la organización
- Suministra lnfonnación consistente y oportuna tiempo para la toma de decisiones.

19 capitulo 2

- Genera seguridad de los datos y restringe el acceso a ellos.
- Posibilidad de recuperar las operaciones en forma manual con esfuezo mínimo.

## 2.2.2 ELEMENTOS DE DMBS

Son tres los principales elementos de un sistema de administración de base de datos, estos son:

# LENGUAJE DE DEFINICION DE DATOS ( DDL)

El término lenguaje de definición de datos es una herramienta para el DBMS, la cuaJ ayuda a especificar la forma como los datos pueden almacenarse: sin embargo, exiten dos maneras de almacenamiento. La primera es una vista lógica de datos como la forma en que el diseñador percibe la organización, y la segunda es la vista fisica, refleja la manera en que relamente estan almacenados los datos.

## DICCIONARIO DE DATOS (DO)

En un medio de base de datos, uno de los principales objetivos se refiere a que muchos usuarios comparten datos comunes y que estos sean correctos. Para realizar los objetivos de tener datos correctos, redundancia mínima y control del uso de los datos, es necesario poseer un mecanismo de control. para ello se puede pensar en un diccionario de datos. Un diccionario de datos es un déposito que contiene infonnación acerca de los datos de la base de datos.

El diccionario de datos almacena infonnación sobre los datos relativos al origen de éstos, descripción. relación con otros datos. uso. responsabilidad y formato. Uno de los objetivos basico del diccionario de datos es permitir el manejo y la documentación de los datos.

# LENGUAJE MANIPULADOR DE DATOS ( DML)

El término de manipulación de datos se refiere en forma amplia al mecanismo empleado para recuperar datos almacenados en una base de datos. asi como a la inserción de nuevos datos. la supresión y modificación de los que se encuentran almacenados.

El lenguaje de maniplación de datos es aquél que capacita a los usuarios a acceder o manipular los datos segün esten organizados por el modelo adecuado. Existen dos maneras básicas de hacerlo: una de ella consiste en hacer que un programa de aplicación emita una instrucción al DBMS para que encuentre ciertos datos en la base y los devuelva al programa. a estas instrucciones se les denomina proposiciones integradas. La otra forma de tener acceso a e11os es cuando la persona que los busca desde una terminal. emita un comando especial de manera directa al DBMS para que los encuentre y devuelva a la pantalla. a esto se le conoce como operación de consulta.

Pasaremos ahora a ver los diferentes tipos de sistemas de gestión de bases de datos, de ellos tres claramente diferenciados surgidos a lo largo del tiempo:

- BASES DE DATOS JERÁRQUICO.
- BASES DE DATOS EN RED.
- BASES DE DATOS RELACIONAL.

# 2.3 BASES DE DATOS JERARQUICAS

La estructura jerárquica de árbol se constituye con nodos y ramas. Un nodo es una colección de atributos de datos que describen a la entidad de ese nodo. El nodo mas alto de una estructura jerirquica de 8.rbol se reconoce como **raíz.** Los nodos dependientes se encuentran en Jos niveles mas bajos en el árbol. El nivel de estos nodos depende de la distancia del nodo raíz  $($  véase la fig. 2.1). $($  El árbol jerárquico se encuentra en un orden inverso si se le compara con un árbol real, el cual tiene su raíz en el fondo y sus ramas creciendo hacia arriba.).  $4$ 

<sup>&</sup>lt;sup>4</sup> .Aire Shakumala "Técnica de Bases de Datos "

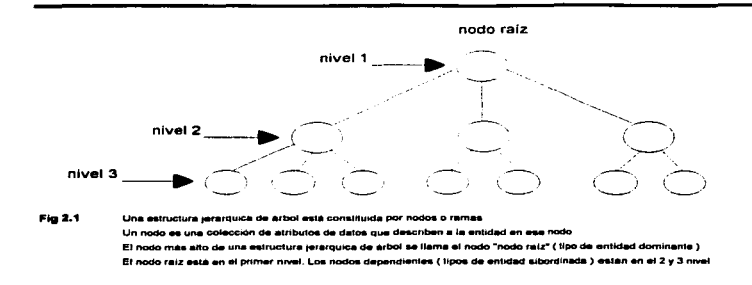

Un modelo jerárquico es un modelo que organiza a los datos en una estructura jerárquica de árbol. Cada vez que aparece el nodo raíz da principio a un registro lógico de base de datos. esto es una base de datos jerárquica esta constituida por varios árboles. En el modelo jerárquico, los nodos que encuentran en el nivel 2 se conocen como hijos del nodo que se encuentran en el nivel t. y el nodo del nivel 1 se conoce como padre de los nodos en el nivel 2. Los nodos del nivel 3, que corresponden a un nodo en el nivel 2 se conoce como padre. y así sucesivamente.

Una estructura jerárquica de árbol tiene que satisfacer las condiciones siguientes:

l) Un modelo jerárquico siempre empieza con el nodo raíz.

2) Cada nodo consta de uno o más atributos que describen a las entidades de ese nodo.

3) Los nodos dependientes pueden aparecen en dos niveles consecutivos. El nodo en el nivel precedente se conviene en el nodo padre de los nuevos nodos dependientes. Los nodos dependientes se pueden añadir tanto horizontal como verticalmente sin ningun limite.

4) Cada nodo que se presenta en el nivel 2 tiene que conectarse con uno y sólo un nodo que se presenta en el nivel 1 . Cada nodo que se presenta en el nivel 3 tiene que conectarse a uno y sólo un nodo que se presenta en el nivel 2, y así sucesivamente. Debido a que como máximo puede haber sólo una conexión ( unión ) entre dos nodos cualquiera.

*22* capitulo 2

5) Un nodo padre puede tener uno a varios nodos hijos bajo su dependencia. Si no tiene ningún nodo bajo su dependencia no es nodo padre.

6) Cada nodo. excepto la raíz. tiene que accesarse a traves de su nodo padre. El nodo representado en una verdadera jerárquia debe recuperarse sólo a traves de su padre. ya que en éste radica el verdadero significado de la existencia de esos datos.

7) Un nodo aparece varias veces a cada nivel. Cada vez que aparece un nodo ( excepto cuando aparece un nodo raíz ) se tiene que conectar con un nodo padre. esto es. puede presentarse varias veces el nodo A. Cada vez que se presenta el nodo A da principio a un modelo lógico. Puede no aparecer una o muchas veces el nodo B por cada vez que se aparezca el nodo A, y así sucesivamente.

# 2.3.1 VENTAJAS DEL MODELO JERARQUICO

• La ventaja mayor del modelo jerárquico es la existencia de sistemas de manejo de base de datos probados que se usan en el modelo jerarquice como estructura básica.

• La relativa simpJicidad y facilidad de uso del modelo jerárquico y la familiaridad de los usuarios del procesamiento de datos con la jerárquia. son ventajas importantes.

• Existe una reducción de la dependencia de los datos. Cuando se usan los dos modelos jerarquices.

• La predicción del funcionamiento se simplifica a traves de relaciones predefinidas.

# 2.3.2 LIMITACIONES DE UN MODELO JERARQUICO

• Las relaciones varios a varios no pueden implementarse de una manera eficiente. Esto puede traer como consecuencia redundancia en Jos datos almacenados. Sabemos que en nivel lógico. la redundancia no necasariamente es mala. por el contrario. promueve la simplicidad. Sin embargo, a nivel fisico Ja redundancia es indeseable.

• Como resultado del estricto ordenamiento jerárquico. las operaciones conocidas como de inserción y de supresión se vuelven extremadamente complejas.

t

• La eliminación de padres trae como consecuencia la eliminación de hijos. Como resultado de esto. los usuarios deben tener cuidado cuando tengan las necesidades de poner en funcionamiento la operación.

• Los comandos jerárquicos tienden a ser de procedimiento, debido a lo estricto de la estructura.

• La raíz es el tipo de nodo dominante. Cualquier nodo hijo es accesible solamente a través de su nodo padre.

# 2.4 BASE DE DATOS EN RED.

Otro enfoque de los sistemas de manejo de bases de datos se fundamenta en estructuras denominadas redes. Durante la década de los 70"s se desarrollaron varios DBMS orientados a redes bajo la dirección de la Conference on Data System Languores ( CODASYL). El modelo de red enterconecta las entidades de una empresa en una red. en donde utiliza bloques y flechas.

Un bloque representa una entidad o un tipo de registro. Cada tipo de registro esta compuesto de cero. uno o más atributos ( también llamados campos de datos o campos ). Una flecha dirigida conecta dos o más tipos de registros y se utiliza para representar un conjunto de tipos de registros. El tipo de registro localizado en la cola de la flecha. funge como un tipo de registro propietario. y el registro localizado en la cabeza de la flecha funge como tipo de registro miembro. La flecha que va del propietario al miembro se te llama conjunto de tipos. Un conjunto de tipos muestra una relación lógica uno a varios. entre un propietario y un miembro.

La Estructura de un modelo de red debe de cumplir con las siguientes características:

- Un conjunto de tipos es un agrupamiento de registros relacionados que posee un nombre.
- Sólo existe una ocurrencia " propietario " en una ocurrencia del conjunto.
- Puede haber cero~ una o varias ocurrencia " miembro " en una ocurrencia de conjunto.

· Se dice que un conjunto de tipos está " vacio " cuando ninguna ocurrencia de registro miembro está asociada con una de registro propietario.

• Una ocurrencia del conjunto existe cuando se almacena un registro.

# 2.4.1 VENTA.IAS DE UN MODELO DE RED

.<br>In the complete state of the complete the set of the complete state of the complete state of the complete the

• La principal ventaja de un modelo de red consiste en que, como para el modelo jerárquico. existen sistemas de manejo de datos que utilizan. con éxito, el modelo de red como estructura básica.

• La relación varios a varios, que ocurre con frecuencia en la vida real. se puede implantar fiícilmente.

• El modelo de red esta respaldado por el grupo de Tares de Bases de Datos ( DBTG ) de CODASYL ( Conferencia Sobre Lenguajes de Sistemas de Datos).

# 2.4.2 LIMITACIONES DE UN MODELO DE RED

• L a principal limitación del modelo de red es su complejidad. El programador debe estar familiarizado con las estructuras lógicas de la base de datos, ya que en ella tiene que navegar a través de diferentes ocurrencias de conjunto con la ayuda de las ocurrencias del tipo de registro del conector.

• Cuando Ja base de datos se reorganiza, es posible, a menos que se tenga mucho cuidado. que se pierda independencia de los datos. Esto ocurre cuando los conjuntos se eliminan. Asimismo, debido a que las observaciones proporcionadas a Jos programadores de aplicaciones son menos simples que los enfoques basados en el modelo jerárquico, la programación se vuelve más compleja. La Fig 2.2 muestra el esquema de una base de datos en red.

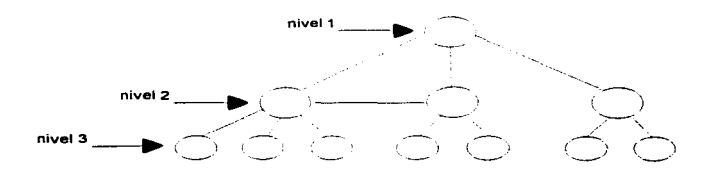

Fig. 2.2 Esquema de una base de datos en red

#### 2.S BASES DE DATOS RELACIONALES

Las bases de datos relacionales aparecierón a finales de los 70's y ofrecían varias ventajas sobre el modelo jerárquico. Los métodos para manipular los datos en las tablas son bien conocidos y razonablemente eficaces. El álgebra relacional proporciona una base matemática formal capaz de soportar las metodología de anaJ.isis de datos, con la posibilidad de unir dinámicamente los datos en las tablas virtuales durante la ejecución, las bases de datos relacionales facilitaron el desarrollo de aplicaciones con un nivel mas alto de independencia de datos que sus predecesoras.

Sin embargo, el modelo relacional sufre al menos de un inconveniente notable.

Es dificil expresar la semántica de objetos complejos con un sólo modelo de tabla para el almacenamiento de datos. Aunque las bases de datos relacionales son adecuadas para contabilidad u otras aplicaciones típicas de procesamiento de transacciones, en las que los tipos de datos son simples y escasos en número. el modelo relacional ofrece ayuda limitada cuando los tipos se vuelven numerosos y complejos.

Al igual que el paso de jerárquica a relacional fue dado para reducir la atención hacia la estructura. también lo hizo así el paso de relacional a orientada a objetos. Las nuevas aplicaciones de los años 90 requieren soporte para estructuras de datos extensibles y complejas. acceso a datos complejos y alto rendimiento. Los conceptos tradicionales de bases de datos se esta ampliando gradualmente para satisfacer las necesidades de los usuarios. La evolución de la tecnología de bases de datos durante los últimos aftas, representa este giro hacia la gestión de bases de datos más compleja.

26 capitulo *2* 

Acontinuación se dará un una explicacióm más detallada de las carasterísticas y componentes de una base de datos relacional. ya que servirá de modelo para Ja creación de ta base de datos del proyecto.

# 2.S.I CONCEPTOS FUNDAMENTALES

El modelo relacional se distingue por la reducción de los datos estructurales almacenados en planas **o tabla•** con tilas y columnas. A estas tablas se les denomina **relaciones y** equivalen cada una de ellas a lo que en tenninologia tradicional se conocia como archivo.

Hay una correspondencia entre los términos utilizados al hablar archivos, tablas y relaciones. Asi. si un archivo corresponde a una tabla. cada registro del archivo se corresponde con una fila y cada campo dentro del registro con una columna.

En terminologia relacional cada fila de la tabla se conoce por **tupla y** cada columna por **atribulo.** 

La cardinalidad de una relación será el número de tuplas que la componen y grado el número de atributos o columnas de Ja misma.

Las relaciones son tablas con las siguientes propiedades:

- No hay tuplas iguales.
- El orden de las tuplas no es significativo.
- El orden de los atributos no es significativo.

contractor and contract

- En una tupla determinada. cada atributo puede tomar sólo un valor ( no se admiten grupos repetitivos ).

#### TABLAS

El principio de la organización de una base de datos es una tabla. es decir una disposición rectangular fila-columna de Jos valores de Jos datos. Cada tabla de una base de datos tiene un nombre de tabla único que identifica sus contenidos. En realidad. cada usuario puede definir sus propios nombres de tablas sin preocuparse acerca de los nombres elegidos por otros usuarios.

También es imponante conocer que el conjunto de valores que una columna puede contener se denomina dominio de la columna.

Las columnas de una tabla tiene un orden de izquierda a derecha. que se define cuando la tabla se crea por primera vez. Una tabla simple tiene al menos una columna. El estándar SQL ( Structure Query Language ( lenguaje de Estructuras y Consultas ) ANSI-ISO ( Amarican National Standards lnstitute, Instituto Nacional Estadounidense de Estándares) no especifica un número máximo de columnas de una tabla, pero casi todos los productores comerciales SOL imponen un limite que generalmente es de 255 columnas por tabla o mas. A diferencia de las columnas, las filas de una tabla no tienen orden particular.

De hecho si se utilizan dos consultas de base de datos consecutivos para visualizar el contenido de una tabla no hay garantía que las filas sean listadas dos veces en el mismo orden. Naturalmente se puede solicitar a SQL que odene las filas antes de visualizarlas, pero el orden de clasificación no tiene nada que ver con la disposición efectiva de las filas dentro de la tabla.

Una tabla puede tener cualquier número de filas. Una tabla de cero filas es perfectamente válido y se le denomina una tabla vacia ( por razones obvias). Un tabla vacía sigue teniendo una estructura, impuesta por sus columnas; simplemente no tiene datos. El estándar ANSI-ISO no limita el número de filas de una tabla. y muchos productos de SQL permiten que una tabla crezca hasta que se agote el espacio en disco disponible en el computador. Otros productos SQL imponen un limite máximo. pero este es simpre muy generoso dos millones de tilas o mas en común.

#### CLAVES PRIMARIAS

Puesto que las filas de una tabla relacional no están ordenadas. no se puede relacionar una fila especifica por su posición en la tabla. No hay **primera fila** y **última fila**, o decimatercera fila de una tabla.

En una base de datos relacional bien diseftada cada tabla tiene una columna o combinación de columnas cuyos valores identifican univocamente cada fila en la tabla. Esta columna o columnas se denominan clave primaria de la tabla.

La clave primaria tiene un valor único diferente para cada registro, de modo que no hay dos filas de una tabla con una clave primaria que sean duplicados exactos ta una de otra. Una tabla en donde cada fila es diferente de todas se llama relación en términos matemáticos. El nombre de base de datos relacional proviene de estos terminas ya que las relaciones ( las tablas con filas distintas) son el corazón de una base de datos relacional. <sup>5</sup>

ada of successive tele-

<sup>&</sup>lt;sup>3</sup> Gilleson L. Mark " Database Step By Step "
# RELACIONES

Una de las principales diferencias entre el modelo relacional y los demas datos primitivos es que los punteros explícitos, tales como las relaciones padre-hijo de una base de datos jerárquica. están prohibidas en las bases de datos relacionales. Obviamente estas relaciones siguen existiendo en una base de datos relacional. La relación padre/hijo entre una oficina de ventas y la gente que trabaja en ella no se pierde en el modelo relacional, tan solo no se presenta por un puntero explicito almacenado en la base de datos. En vez de ello, la relación esta representada por valores de datos comunes almacenados en dos tablas de un base de datos. Todas las relaciones de una base de datos relacional esta representadas de este modo.

# CLAVES FORANEAS

Una columna de una tabla cuyo valor coincide con la clave primaria de alguna otra tabla se denomina una clave foránea. Juntas una clave primaria y una clave foránea crean una relación padre·hijo entre las tablas que las contienen. del mismo modo que las relaciones padre-hijo de una base de datos jerárquica.

Lo mismo con una combinación de columnas puede servir como clave primaria de una tabla, una clave foránea puede ser también una combinación de columnas. De hecho, la clave foránea será siempre una clave compuesta ( multicolumna) cuando se referencía a una tabla con una clave primaria compuesta.

Obviamente el número de columnas y los tipos de datos de las columnas en la clave foránea y en la clave primaria deben ser idénticos unos de otros.

Las claves foráneas son pane fundamental del modelo relacional ya que se crean relaciones entre tablas en la base de datos.

# 2.5.2 LAS 12 REGLAS DE COOD.

En su articulo de t 985 en computerworld. Tedd Codd presento doce reglas que una base de datos debe obedecer para que sea considerada verdaderamente relacional. Las reglas se derivan del trabajo teórico de Codd sobre el modelo relacional. y representan realmente más un objetivo ideal que una definición de una base de datos relacional.

Ningún OBMS relacional actualmente disponible satisface totalmente las doce reglas de Codd. De hecho, se esta convirtiendo en una práctica popular elaborar tarjetas de tanteo para productos DBMS comerciales, que muestran lo bien o mal que estos satisfacen cada una de las reglas. Desgraciadamente, las reglas son subjetivas.

• La regia 1 es básicamente la definición informal de una base de datos relacional. Por que expresa toda la infonnación de una base de datos relacional esta representada explícitamente a nivel lógico y exactamente mediante valores en tablas.

• **La rqla 2** refuerza la importancia de las claves primarias para localizar datos en la base de datos. El nombre de la tabla localiza la tabla correcta, el nombre de la columna encuentra la columna correcta y el valor de la clave primaria encuentra la fila que contiene un datos individual de interés.

• **La rqla 3** requiere sopone para la falta de datos mediante el uso de valores NULL. Esto quiere decir que los valores nulos distintos de la cadena de caracteres vacía o de una cadena de caracteres en blanco y distinto de cero de cualquier otro número se soporta en los DBMS completamente relacionales. para representar la falta de información inaplicable de un modo sistemático e independiente al tipo de dato.

• **La rqla 4** requiere que la base de datos relacional sea autodescriptiva. En otras palabras. la base de datos debe contener ciertas tablas de sistema cuyas columnas describan la estructura de Ja propia base de datos.

• La **reata S** ordena la utilización de un lenguaje de base de datos relacional, tal como SQL. aunque no se requiera específicamente SQL. El lenguaje debe de ser capaz de soportar todas las funciones básicas de un DBMS creación de un base de datos, recuperación y entrada de datos, implementación de la seguridad de la base de datos.

• **La reata 6** trata de las vistas. que son tablas virtuales utilizadas para dar a diferentes usuarios de una base de datos. diferentes vistas de su estructura. Es una de las reglas mas dificiles de implementar en la práctica., y ningün producto comercial la satisface totalmente hoy en dia.

• La regla 7 refuerza la naturaleza orientada a conjuntos de base de datos relacional, requiere que las filas sean tratadas como conjuntos en operaciones de inserción eliminación y actualización . La regla regla esta diseftada para prohibir implementaciones que sólo soportan la modificación o recorrido fila a fila de la base de datos.

• La **reala a y la resla 9** aíslan al usuario o al programa de aplicación de ta implementación de bajo nivel de la base de datos. Especifican que las técnicas de acceso a almacenamiento especificadas y utilizadas por el DBMS. e incluso los cambios a la estructura de los tablas en la base de datos • no deberian afectar a la capacidad del usuario de trabajar con los datos.

the company's company and a major

• **La real•** 10 dice que el lenguaje de base de datos deberla soportar las restricciones de integridad que restringen los datos que pueden ser introducidos en la base de datos y las modificaciones que pueden ser efectuadas en esta. Esta es otra de las reglas que no soportan la mayoría de los productos comerciales DBMS.

La regla 11 dice que el lenguaje de base de datos debe ser capaz de manipular datos distribuidos localizados en otros sistemas informaticos; Es decir que un DBMS relacional tiene independencia de distribución.

• La regla 12 impide otros caminos en la base de datos que pudieran sustituir su estructura, su estructura relacional y su integridad; más explicitamente podemos decir que si un sistema relacional tiene un lenguje de bajo nivel { un sólo registro cada vez ). ese bajo nivel no puede ser utilizado para sustituir o suprimir las reglas de integridad y las restricciones expresadas en el lenguaje relacional de nivel superior { múltiples registros a la vez ) .

SQL esta basado en el modelo relacional de datos que organiza los datos en una base de datos como una colección de tablas.

• Cada tabla tiene un nombre que la identifica unívocamente.

• Cada tabla tiene una o mas columnas nominadas. que estan dispuestas en un oreden específico de izquierda a derecha .

• Cada tabla tiene cero o mas filas. conteniendo cada una un único valor en cada columna. Las filas estan desordenadas.

• Todos los valores de una columna determinada tienen el mismo tipo de datos. y estos estan extraidos de un conjunto de valores legales llamado el dominio de la columna.

Las tablas están relacionadas unas con otras por los datos que contienen . El modelo de datos relacional utiliza claves primarias y claves foraneas para representar estas relaciones entre tablas:

- Una clave primaria es una columna o combinación de columnas dentro de una tabla cuyo (s) valor(s) identifica(n) univocamente a cada fila de la tabla.
- Una tabla tiene una única clave primaria.
- Una clave foránea es una columna o combinación de columnas en una tabla cuyo(s) valor(es) es(son) un valor de clave primaria para alguna tabla.
- Una tabla puede contener mas de una clave foránea, enlazandola a una o más tablas.

• Una combinación clave primaria/clave foranea crea una relación padre/hijo entre las tablas que la contienen.

# NOMBRES DE TABLA

Cuando se especifica un nombre de tabla en una sentencia SQL, se presume que se esta refiriendo a una de las tablas propias ( es decir un tabla ya creada).

Con el permiso adecuado, también se puede referir a tablas propiedad de otros usuarios, utilizando un nombre de tabla cualificado. Un nombre de tabla cualificada especifica el nombre del propietario de la tabla junto con el nombre de la tabla. separados por un punto.

Un nombre de tabla cualificado puede ser utilizado generalmente dentro de una sentencia SQL en cualquier lugar que pueda aparecer un nombre de tabla.

# NOMBRES DE COLUMNA

.<br>Andre Standards and contract the second

Cuando se especifica un nombre de columna en una sentencia SQL. se puede determinar normalmente a que columna se refiere a partir del contexto. Sin embargo, si la sentencia afecta a dos columnas con el mismo nombre correspondientes a dos tablas diferentes. debe utilizarse un nombre de columna cualificado para identificar sin ambiguedad Ja columna designada. Un nombre de columna cualificada especifica tanto el nombre de la tabla que contiene la columna como el nombre de la columna, separados por un punto (.). Por ejemplo, la columna de nombre VENTAS en Ja tabla REPVENTAS tiene el nombre de columna cualificado.

REPVENTAS VENTAS

Si la columna procede de una tabla propiedad de otro usuario, se utiliza un nombre de tabla cualificado en el nombre de una columna cualificado. Por ejemplo. la columna DIA MES en Ja tabla CUMPLEAÑOS propiedad del usuario SAM se especifica mediante el nombre de columna cualificado completo:

# SAM. CUMPLEAÑOS DIA MES

Los nombres de columna cualificados pueden ser utilizados generalmente en una sentencia SQL en cualquier lugar en el que pueda aparecer un nombre de columna simple ( no cualificado ); las excepciones se indican en las descripciones de las sentencias SQL individuales.

# TIPOS DE DA TOS

El estándar SQL ANSI/ISO especifica varios tipos de datos que pueden ser almacenados en una base de datos basada en SQL y manipulados por el lenguaje: Los tipos de datos especificados por el estándar son sólo un conjunto minimo. pero casi todos los productos SQL comerciales, los soponan o tienen tipos de datos que son muy similares. Los tipos de datos ANSI/ISO consisten en lo siguiente:

• Cadena de caracteres de longitud fija. Las columnas que contienen este tipo de datos almacenan típicamente nombres de personas y empresas, direcciones, descripciones, etc.

• Enteros. Las columnas que contienen este tipo de datos almacenan típicamente cuentas. cantidades, edades, etc. Las columnas de valores enteros también se utilizan con frecuencia para obtener números identificadores, tales como números de cliente, de empleado y de pedido.

• Números decimales. Las columnas con este tipo de datos almacenan números que tienen pane fraccionaria y deben ser caJcuJados exactamente, tales como porcentajes y tasas. También se utilizan frecuentemente para almacenar impones monetarios.

• Números en coma flotante. Las columnas con este tipo de datos se utilizan para almacenar números cientificos que pueden ser calculados apróx.imadamente, tales como pesos y distancias. Los números en coma flotante puden representar mayores rangos de valores que Jos numeros decimales. pero pueden producir errores de redondeo en Jos cálculos.

Tipos de datos extendidos

La mayotia de los productos SQL comerciales ofrecen un conjunto mucho mas extenso de tipos de datos que lo especificados en el estándar ANSI/ISO.

Algunos de los tipos de datos extendídos mas populares o importantes son:

• Cadena de caracteres de longitud variable. casi todos los productos SQL soportan los datos V ARCHAR.. que penniten que una columna almacene cadenas de caracteres que varían de longitud de una fila a otra, hasta una cierta longitud máxima. El estándar ANSI/ISO solamente especifica cadenas de longitud fija, que son rellenadas por la derecha con caracteres en blanco adicionaJes.

• Importes monetarios. Muchos productos SQL soportan un tipo MONEY o CURRENCY, que se almacena generalmente como número decimal o en coma flotante. EJ. tener un tipo monetario distinto permite aJ DBMS formatear adecuadamente los impones monetarios cuando son visualizados .

 $\alpha$  . As  $\alpha$  ,  $\beta_{\alpha}$  is a single

• Fechas y horas. Soportar valores para fecha y horas es tambien habitual en los productos SQL. aunque los detalles varian ampliamente de un producto otro Generalmente se soportan variadas combinaciones de fechas, horas. instantes. intervalos de tiempo y aritmetica de fecha y hora.

• Datos Boleanos. Algunos productos SQL (incluyendo dBASE IV) soportan los valores lógicos ( True o False ) como un tipo explicito.

• Texto extenso. Varias bases de datos basadas en SQL soportan columnas que almacenan cadenas de textos extensas ( tipicamente de hasta 32000 o 65000 caracteres. o entre 10 a 20 paginas escritas a un solo espacio). El DBMS restringe generalmente el uso de estas columnas en consultas y busquedas interactivas.

• Flujo de bytes no estructurados. Oracle y otros varios productos permiten almacenar y recuperar secuencias de bytes de longitud variable sin estructurar. Las columnas que contienen estos datos se utilizan para almacenar imágenes de video comprimidas. código ejecutable <sup>y</sup> otros tipos de datos sin estructurar.

• Caracteres asiáticos. DB2 soporta cadenas de longitud fija y de longitud variable de caracteres de 16 bits utilizados para representar caracteres Kanji y otros caracteres asiáticos. Sin embargo. la busqueda *y* ordenación de estos tipos GRAPHIC *y* V ARGRAPHIC no esta permitida.

# 2.S.3 VENTAJAS DE UN MODELO RELACIONAL

an alternative to the construction

SIMPLICIDAD . El usuario final se representa con un modelo de datos. Sus solicitudes se formulan en términos de contenido de la información y no refleja la complejidad de los aspectos relacionados con el sistema. Un modelo relacional es lo que el usuario ve. y no necesariamente lo que se implementará fisicamente.

CONSULTAS NO PLANTEADAS. Debido a que no hay una dependencia de posición entre las relaciones, las consultas no tienen que reflejar ninguna estructura preferida y por lo tanto pueden ser de tipo procedimientos no estándar de consulta.

INDEPENDENCIA DE LOS DATOS. Esto debe constituir uno de los principales objetivos de cualquier sistema de manejo de base de datos. El modelo relacional elimina detalles relativos a la estructura del almacenamiento y la estrategia de acceso de la inteñace con el usuario. Este

് പ്രവർത്തിക്കുന്നത്. പ്രവർത്തനം കണ്ടുകളും പ്രവർത്തിക്കുന്ന കണ്ടുകളും കണ്ടുകളും കണ്ടുകളും കണ്ടുകളും കണ്ടുകളും<br>പ്രവർത്തനം കണ്ടുകളും പ്രവർത്തനം കണ്ടുകളും പ്രവർത്തനം കണ്ടുകളും പ്രവർത്തനം കണ്ടുകളും പ്രവർത്തനം കണ്ടുകളും പ്രവർ

34 capitulo 2

modelo proporciona un grado de independencia de los datos relativos más alta que los dos modelos descritos anterionnente. Sin embargo. para poder usar esta propiedad del modelo relacional. el diseño de las relaciones debe ser exacto y completo.

FUNDAMENTOS TEORICOS. El modelo relacional está basado en la bien desarrollada teoria matemlitica de las relaciones. El riguroso método del diseno de la base de datos da a este modelo un fundamento sólido. Esta clase de fundamentación no existe para otros modelos de datos.

# 2.5.4 LIMITACIONES DEL MODELO RELACIONAL

Aunque en la actualidad ya existen algunos sistemas de manejo de base de datos basados en los modelos relacionales disponibles comercialmente. su funcionamiento no ha sido comparado con el de un DBMS versión de claves multiples. Como consecuencia. la principal cuestión por atender se refiere al funcionamiento. ¿ puede utilizarse un modelo relacional para un DBMS que pueda proporcionar un conjunto completo de capacidades operativas con la eficiencia requerida en gran escala ? Actualmente parece que esta cuestión puede ser atendida positivamente tomando en cuenta Jos adelantos tecnológicos en cuanto al aprovisionamiento de un mejor y más confiable software.

35

# **CAPITULO 3**

# 3.1 EL DESAROLLO DE SISTEMAS INFORMÁTICOS

En la actualidad el sentido de desarrollo de los sistemas informáticos ha cambiado. debido a que ahora existen ya diversos paquetes estóindar y se comercializan en las empresas, dichos paquetes atienden a las necesidades mas comunes, como la automatización de oficinas (proveedores de palabras, hojas de ccilculo, correos electrónicos, organizadores, etc. ) y en la labor cotidiana de Jos sistemas administrativos básicos ( contabilidad, nómina. crédito, cuentas por cobrar, cuentas por pagar, inventarios, etc. ) asi como adelantos tecnológicos en cuanto al hardware y comunicación entre computadores.

Ahora, a los especialistas de sistemas y cómputo les compete una responsabilidad mayor: la de seleccionar, justificar. adecuar e implantar la mejor tecnología en hardware y software en la industria y cualquier entidad.

El cambio que se refiere al punto anterior es que ahora se desarrollan sistemas de mayor magnitud que los de hace cinco años. y son comercializados por empresas dedicadas a ese negocio. Dentro de las empresas tambien se desarrollan proyectos de gran magnitud (comunmente demanda una alta inversión ) y entonces la visión no es de construir sino de seleccionar. implantar y controlar nuevos sistemas.

Por otro lado. existe Ja dificultad de que los paquetes ya hechos. no se ajustan en todo a las necesidades de la empresa, ya sea por que no alcanzarón a cubrir la operación, o bien. empresas tienen vicios administrativos y no cambian al ritmo de la tecnología. por ejemplo:

existen problemas con los usuarios a nivel operativo.

no hay buenos sistemas de control y seguridad en las operaciones de los sistemas.

- comunmente se suguen manteniendo sistemas obsoletos dejando en operación métodos viejos en equipos de tecnología nueva.

et personal de sistemas se orienta a corregir programas y no a liderear cambios en los sistamas de trabajo. y en los flujos de información.

Una solución consiste en realizar cambios y avances en lo administrativo para marchar al mismo ritmo de la tecnología~ y estructurar las metodologías de trabajo y desarrollo e implantación de proyectos. ya que habría que hacer enfasis en las fases de verificación de la necesidad y su justificación. el anaiisis de lo que se solucionará y los mecanismos de

36 Capitulo 3

implementación, con la idea de incluir procedimientos adeacuados a la nueva formula de trabajo.

Con respecto a los sistemas muy propios de cada empresa. de los cuales es dificil encontrar una aplicación generalizada. se estila realizar desarrollo internos para cubrir las necesidades especiales. En este caso. se debe utilizar en la empresa. una metodologia para realizar el trabajo de desarrollo de sistemas. el trabajo de evaluación e implementación de proyectos. que permita controlar y hacer congruentes los esfuerzos de todo el personal del area de informática y con el personal usuario

Actualmente dentro de las empresas, no existe desarrollo de sistemas grandes; por lo tanto, las tareas de análisis y programación detallada de sistemas ha disminuido. y a su vez han aumentado las tareas de administración y control de proyectos encaminados a implementar nuevas tecnologia ( hardware y software. redes, etc.). Muchas veces el personal informitico se dedica a hacer estudios de evaluación de paquetes de software. entrenamientos en paquetes de manufactura probada. concursos entre diferentes tipos de equipos. evaluando la calidad de servicios de comunicación , etc. ; las labores de corrección o desarrollos propios, son ahora mucho menores. Por los tanto, las metodologías también son cambiantes y ahora refuerzan más en la planeación y control de proyectos.

No existe una metodologia mágica, que contenga la receta ideal para desarrollar cualquier proyecto, pero si existen bases ordenadas para el desarrollo de cualquier trabajo profesional referente a casi cualquier área de aplicación. En el caso de proyectos informáticos ambos tienen que ver con la tecnología y su aplicación para resolver problemas de ta realidad, generalmente los relacionados a los flujos de información ( su producción distribución y ordenación ), que tienen que ser modelados para su simulación o bien para crear herramientas que ayuden a los trabajos de diversa índole.

Realmente, lo interesante de esto es que simpre hay una necesidad que satisfacer. un requerimiento que cubrir, de ahi siempre nace un nuevo proyecto o el mantenimiento ( adeauación, corrección o mejora ) a algunos ya existentes, por ello, la metodología tradicionalmente utilizada en proyectos informáticos guardan en su generalidad la tradicional estructura. la cual se muestra en la figura 3. 1 .

Una necesidad nace de un requerimiento hecho por un usuario o un grupo de usuarios, hacía su departamento , éste es validado, aprobado, desarrollado, implantado con el usuario para

Capitulo 3

cubrir su necesidad y finalmente Jiberarlo, comprobandose a través del control. si la necesidad planteada fue satisfecha.

El proceso de desarroJJo involucra desde la verificación real de las necesidades, la evaluación del proyecto y las fases de : planeación, análisis, diseño • construcción, pruebas. implantación, liberación y por último el mantenimiento, que nuevamente es receptor de una necesidad y se reciclan las funciones para satisfacerla.

Se presenta en la figura 3.2 el modelos propuesto para el ciclo de vida del desarrollo de proyectos que indica como se va desarroJlando etapa por etapa. Se puede apreciar que cada fase de desarrollo deja un documento de una actividad realizada que sirve de base para la siguiente fase, y como punto de validación y control de actividades para el coordinador de proyectos, finalmente al liberarse empieza una etapa de mantenimiento en el cual se cierra el ciclo.

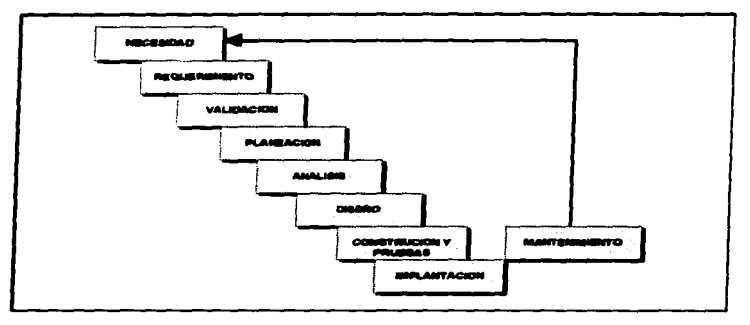

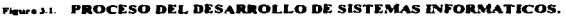

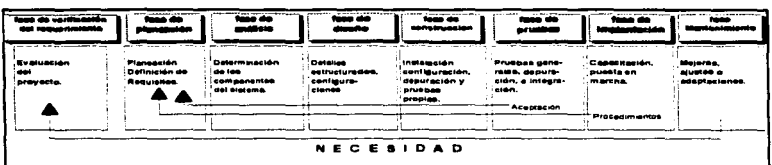

Fuural 3 ... MODELO DE FASES PARA EL CICLO DE VIDA DE DESARROL.LO DE SISTEMAS INFORMATICOS.

La participación del personal en el desarrollo de proyectos es muy variada. comunmente interviene mucha gente en diversas ramas profesionales ya sea interna o externa, según las necesidades. En especifico un proyecto cualquiera que sea no podrá ser llevado a cabo únicamente por profesionales de una sola rama de estudios ni totalmente personal interno de una empresa. Ello debe resultar de los esfuerzos coordinados de especialistas en procesos geofisicos como del área de informática. adminitradores. ejecutivos y directores. etc.

Sin embargo. este esfuerzo combinado. debe de ser dirigido por un sólo individuo. capaz de guiar a tos demás participantes. de anticipar los problemas rutinarios y programar los diversas fases de trabajo. Por lo tanto. en todo el proyecto es asignado a un sólo individuo, la responsabilidad global del control de proyecto. proporcionindole un trabajo de equipo interno. así como el apoyo de los directores para ejercer esa responsabilidad. Esta labor demanda que los coordinadores tengan conocimientos de informática, administración, finanzas, economia, etc. aunque no sea necesario un experto en esas ramas debe tener conocimintos suficientes para coordinar las actividades de todas ellas.<sup>6</sup>

39 Capitulo J

<sup>&</sup>lt;sup>\*</sup> Ballestcros N. Atal "Sistema de Diagnóstico "

Cada empresa en panicular tiene una área de investigación y de mantenimiento en informática, pero para un proyecto grande y nuevo se utilizan servicios externos, pues de lo contario se tendría que contratar personal especializado que sólo se necesitaría una sola vez. Los servicios externos se utilizarían para la realización de algunos trabajos o la contratación de algunos servicios de los cuales sean especialistas que sólo se requerirán una vez. Y por último resulta imponante la manera en que ese coordinador del proyecto administre el proyecto, es decir la metodología que se ocupará para desarrollarlo y concluirlo.

# 3.1.1 METODOLOGIA PARA EL DESARROLLO DE SISTEMAS INFORMATICOS

Para la producción de sistemas de información son necesarios una serie de recursos más un metodo de desarrollo. Un principio fundamental en el desarrollo de sistemas. es la descomposición de un gran sistema en subsistemas de menor tamaño que sean manejables con inteñases claramente definidas. La filosofia "Divide y venceras" suele utilizarse en disciplinas que incurren en el analisis de conceptos complejos. las unidades básicas son Uamadas módulos. con inteñases de control y datos, la primera queda establecida por procedimientos de llamado entre módulos mientras que las inteñases de datos se manifiestan por medio del pase de párametros entre módulos.

También es necesario incluir técnicas para Ja estimación de costos y confiabilidad de un productos, existe principios fundamentales en el analisis, diseño, construción, pruebas, implatación y mantenimiento de productos informaticos. lo que origina metodologías para desarrollar en forma adecuada un producto. A continuacion de presentarán los pasos de la metodología para desarrollo de los sistemas informáticos.

a) Verificación de requirimientos.

gas and the companies of

- b) Planeación.
- c) Análisis.
- d) Diseño.
- e) Construción.
- f) Pruebas.
- g) Implantación.
- h) Mantenimiento.

En proyectos que implican un alto costo y gran impacto dentro de la empresa, como es el caso de un proyecto de modernización , ya sea de compra de equipo. desarrollo de sistemas, etc.; es necesario dar fundamental enfasis en la verificación del requerimiento.

El método se describira en forma general en Jos siguientes incisos. se presentarán sus subactividades. y el significado :

#### a) Verincación del requerimiento

• Definición conceptual del proyecto.

Se refiere a desarrollar un enunciado definitivo del problema por resolver, incluir una descripción de la situación actual, restricciones del problema y de las metas que se lograrán. El enunciado debe hacerce ocupado tenninologia del usuario.

• Evaluación del proyecto.

se realiza una verificación de la existensia de la necesidad y se realizan estudios de capacidades, factibilidad técnica y justificación costo-beneficio del proyecto.

#### b) Planeación y control de proyecto.

En esta fase se hacen los planes que describen los mecanismos que se ocuparan para lograr las metas y requisitos. Un logro es un hecho significativo en el ciclo de la vida del desarrollo del producto. ejemplo: Tenninación del análisis de requisitos, documento de aceptación finnado por la dirección. Es necesario establecer cuántos logros son apropiados. cuándo ocurren. qué recursos necesitan. quién será el responsable de ejecutarlos qué se debe cumplir para que ocurra un logro. Las siguientes actividades componen Ja fase de planeación:

- Investigación Preliminar.
	- Estudio del requerimiento.
		- Antecedentes de la planeación
		- Conocimiento de la solicitud formal.
	- Identificación del grupo de trabajo (internos y externos)
- Estrategia de solución.

Se refiere al ¿Cómo?. es decir. como se pretende resolver el problema, y determinar las herramientas por fase. técnicas y notación a utilizar.

• Desarrollo de premisas.

Planear actividades de administración de la configuración. control de calidad. Prever situaciones que afecten el desarrollo del proyecto.

- Proyecto del sistema.
	- Determinar Ja estructura organizacional preliminar.
	- Realinar el programa preliminar del desarrollo
	- Realizar un estimado preliminar de recursos.
	- Establecimiento de prioridades.
	- Determinación de puntos de control y vaJidación.
- Aceptación fonnal.
- Documentación

41 Capitulo 3

#### c) Analisis.

Se elabora estudio especifico de los componentes del sitema y de la elección y participación de Jos proveedores. dejando claro que se necesita realizar para satisfacer los requerimientos. como obtenerlos y quién los realizará bajo las siguientes actividades:

- Estudio de necesidades.
- Definición del sistema.
- Definición de Jos componente de sistema.
- Elección de proveedores.
- Auditoria (Comparar los resultados con los requisitos. validar puntos de control)
- Documentación.
- Aceptación fonnal de documentos de análisis.

d) Diseño.

Se trabaja en los detalles de construción y configuración del sistema. definiendo nombres, direcciones. estructura. en fin el disefto lógico y fisico de la conectividad de los componentes, a travcs de las siguientes actividades:

- Definición de la estructura general del sistema.
- Definición de Ja estructura.
	- Disefto fisico (características de conectividad. modelos y tipos de equipos}
	- Disefto lógico (definición de configucaciones. direcciones, determinación de servicio,

etc.)

- Definición de procesos.
- Documentación.
- Auditorias.

#### e) Construcción.

En esta etapa se lleva acabo todo definitivo durante las etapas de análisis y diseño, es cuando se realiza Ja instalación directa y la configuración de cada módulo del proyecto. Con las siguientes actividades:

- Preparación de los lugares para istalar los equipos
- Preparación de cableado de terminales.
- Instalación y configuración.
- Ejecución pruebas propias.
- •Evaluar.
- Integrar equipos.
- Documentar
- •Auditorias

# f) Pruebas.

÷ ٠

- Preparación de datos de prueba.
	- Reales.
	- Volumen.
	- Elaboración de muestras.
- Realización de pruebas.
	- Individuales.
	- De volumen
	- Integrales
	- Respaldo y recuperación.
	- Especiales.
		- Rendimientos.
		- Tiempo de respuesta.
- Depuración
- Documentación.
- Auditorias.

• Aceptación del usuario. (Comparar con los requisistos del usuario definidos en la planeación ).

g) Implantación.

- Elaboración de documentos de referencia.
	- Manual de usuario.
	- Manual de instalación
	- Manual de sistemas.
	- Manual de procedimientos.
- Definición de seguridad
- Conversión.
- Capacitación a usuarios.
- Operación y evaluación.
- Auditorias.
- Liberación. (Aceptación fbrmal).

## h) Mantenimjento

- Solicitud o detección de Mantenimiento.
	- Adaptación.
	- Corrección.
	- -Mejora.
- Análisis de la petición.
- Diseño.
- Construcción.
- •Pruebas.
- Implantación.
- Oocumetación.
- Auditoria.

El desarrollo de un sistema bajo una metodología • con apoyo directo de Ja Dirección de la empresa. y la administración, da vida a un sistema por el grado de prevención y estudio de quien lo desarrolla y de las participaciones completas del usuario, así como por el ritmo de cambios en la operación general de la actividades que le dieron origen.

Para el desarrollo de sistemas. las necesidades y Jimitaciones del usuario deben de estar detenninadas y explícitamente establecidas. y apoyadas por estudios que justifiquen el desarrollo del sistema de información. El producto debe disei'larse considerando tanto a Jos que Jos desarrollan como a los usuarios. y aquienes les den mantenimiento. La configuracion e instalación debe realizarse con cuidado y probarse profundamente, además de que debe prepararse la documentación de apoyo. así como los principios de Ja operación. En la documentación no se debe olvidar: El manual del usuario. las instrucciones de instalación. las guias de entrenamiento y los manuales de documentación técnica.

Las tareas de mantenimiento incluyen solicitudes de análisis de cambio. diseño y modificación del sistema. pruebas completas de la versión modificada. actualización de la documentación para mostrar dichos cambios. así como Ja distribución de Ja nueva versión en Jos Jugares apropiados.

Las metas principales en el desarrollo de los sistemas, son mejorar la calidad de los sistemas. aumentar la productividad en la empresa a través del apoyo a la toma de decisiones.

.<br>1. Marca 1990, and the contract of the contract of the contract of the contract of the contract of the contract of

# 3.J.2 IMPORTANCIA DE LA VERIFICACIÓN DEL REQUERIMIENTO.

and the company of

Dentro de las grandes empresas, cuando se realizan proyectos costosos es importante realizar la verificación de la necesidad que los generó, definición del sistema y una evaluación concreta de su tamaño, factibilidad y costo-beneficio.

El origen de todo es la necesidad, y por tanto, la descripción de la problemiitica especificando los elementos principales del problema a resolver, los resultados que se esperan obtener. Ja delimitación del problema aJ realizar una solicitud fonnal con cienos compromisos por ambas partes (usuario-desarrolladores).

En esta fase se trata de verificar la existencia de Ja necesidad potencial insatisfecha y hacer un estudio de viabilidad, desde el punto de vista operativo. demostrar que tecnológicamente es posible producirlo. una vez que se verificó que no existe impedimento alguno para obtener todos Jos recursos necesarios para la producción y finalmente demostrar que es económicamenre rentable realizarlo.

Los objetivos del proyecto están en función de las intenciones de quienes los promueven, *y* se pueden agregar. cuales son limitaciones que se imponen, la localización. el monto máximo de Ja inversión y otros elementos. Dado que el proyecto a desarrollar es de mucha imponancia en la empresa y se nota que requerirá una inversión alta, se profundizará en la parte de evaJuación de proyectos.

# 3.2 EVALUACIÓN DE PROYECTOS

Para realizar la evaluación de un provecto normalmente se reúnen grupos interdisciplinario sobre diferentes areas de estudio, cada uno de los especialistas desarrolla la parte que le corresponde. El resultado de esta interación es un estudio completo acerca de Ja viabilidad técnica., económica y de mercado que sirve de base para decir la realización de alguno inversión.

Actualmente hace falta que el que toma la desición tenga un cierto integrador para que comprenda la irúonnación presentada y sea capaz de comprenderla. criticarla y elegir la mejor decisión y al mismo tiempo pueda evaluar sus impactos en los dif'erentes ambientes dentro y fuera de Ja empresa.

Un proyecto es la búsqueda de una solución inteligente a un problema tendiente a resolvese. por lo que se convierte en una necesidad humana. En esta fonna. puede haber diferentes ideas. inversiones de diversos montos, tecnologia y metodologia con diversos enfoques, pero todas ellas dedicadas a resolver las necesidades del ser humano en ciertas facetas, como pueden ser: educación, alimentación, salud. ambiente, cultura. etc. El proyecto de inversión cualquiera que sea. tiene por objeto conocer su rentabilidad económica y social. de tal manera que asegure resolver una necesidad humana en fonna eficiente segura y rentable

# 3.2.1 IMPORTANCIA DE LOS PROYECTOS

Siempre que exista una necesidad humana de un bien o servicio, habrá. una necesidad de invertir. pues hacerlo es la única forma de producir un artículo, o invertir en un proyecto que finalmente se traducirá. en dinero. En la actualidad, una inversión fuerte debe tener una base que la justifique. dicha base es precisamente un proyecto bien estructurado y evaluado que indique la pauta que debe seguirse y precise los indicadores adecuados para medir el impacto de su beneficio una vez desarrollado e implementado, y a la vez deje claros los beneficios con respecto al costo de inversión para la empresa, de ahí la importancia de elaborar proyectos.

Para decidir sobre el desarrollo de proyectos, es necesario que éste sea sometido a un análisis multidisciplinario. una desición de este tipo no puede ser tomada por una sola persona con un enfoque limitado, o ser analizado sólo desde un punto de vista. Aunque no se puede hablar sobre una metodología rigida que guíe en la toma de desiciones sobre un proyecto, fundamentalmente debido a la gran diversidad de proyectos y a sus diferentes aplicaciones, si es posible afirmar que una desición simpre debe de estar basada en el analisis de un sin número de antecedentes con 1a aplicación de una metodología lógica que abarque la consideración de todos los factores que participan y afectan al proyecto.

Sin embargo, El hecho de realizar un análisis aun cuando se considere lo más completo posible, no implica que, la inversión esta exento de riesgo. También se dice que los estimados en los estudios costo-beneficio, sobre todo financieros no necesariamente se darán de la manera analizada. depende de como se maneje el proyecto y las consideraciones reales de su implantación • pero permite predecer algunos contratiempos y estimados globales de montos de inversión.

El proyecto de evaluación de proyectos y toma de desiciones no proporciona resultados iguales en un tiempo que en otro. si en un proyecto de inversión privada se diera a evaluar a dos grupos multidiciplinarios distintos. es seguro que los resultados no serian iguales. Esto se debe a que confonne avanza el estudio, las alternativas de selección son multiptes en el tamaño, la localización. el tipo de tecnología que se emplee. la organización. enfoque, prioridad, etc.

46 Capitulo J

Particularmente la realidad económica, politica, social y cultural de la entidad donde se piense invenir, marcará los criterios que se seguirán para realizar la evaluación adecuada. independientemente de la metodología empleada.

# 3.2.2 METODOLOGIA DE LA EVALUACION DE PROVECTOS

Auque existen metodologías recomendadas en la evaluación de proyectos, sólo se pueden tomar las consideraciones que se aplique dependiendo del proyecto. La metodología presentada debe emplearse en un buen porcentaje. ya que se conoce que se ha aplicado en casos de estudio de factibilidad en el area de informática. Con respecto al proyecto de conversión de formato <sup>y</sup> la creación de base de datos puede ser aplicable a variaciones.

Se distinguen tres niveles de profundidad en el estudios de evaluación de proyectos: Al mas simple se la llama " perfil", "gran visión" o " identificación de la idea", la cual se elaborá partir de la información existente, el juicio común y la opinión que da la experiencia. En términos monetarios sólo presenta calculos globales de la inversiones, los costos de los ingresos, sin entrar a investigaciones de terreno.<sup>7</sup>

El siguiente nivel se denomina" estudio de la prefactibilidad" o "anteproyecto". Este estudio profundiza la investigación en fuentes secundarias y primarias en la investigación de mercado, detalla la tecnología que se empleará , determinará los costos totales y la rentabilidad económica del proyecto • y es la base en que se apoyan Jos inversionistas para la toma de desiciones.

El nivel más profundo y final es conocido como " proyecto definitivo" contiene básicamente toda la información del anteproyecto y las pautas para su desarrollo y finalmante Ja evaluación de los indicadores después de su preparación para evaluar que tan eficiente es y cuales serán las mejoras que requiere. A continuación se presentara en forma de lista los pasos en la evaluación de los proyectos:

- a) Análisis del entorno
- b) Detección de necesidades
- c) Análisis de oportunidades para satisfacer las necesidades.
- d) Definición conceptual del proyecto.
- e) Estudio del proyecto.
- f) Evaluación del proyecto.
- g) Decisión del proyecto.
- h) Realización del proyecto .

Baca Urbina \* Evaluación de Provectos\*

En concreto. se tomaran aJgunos los pasos de la metodología antes presentada; es decir. el método para la verificación de requerimiento se realiza a través de la definición conceptual del proyecto, el estudio del proyecto, el estudio tecnico y el analisis económico, que nos dará una idea clara de que se va a lograr y si es necesario y factible que se haga. A continuación se desglozan sólo los pasos de la metodología de evaluación de proyectos que se ocuparán la verificación de las necesidades de desarrollar el proyecto

#### a) Definición conceptual del proyecto.

Aqui se incluye una descripción inicial , retomando el motor o motivo que originó el proyecto, un analisis del entorno y finalmente se presentarán los requerimientos y panes que conformarán el sistema para satisfacer las necesidades planteadas, es así como se llega a la definición conceptual de lo que se hará en el desarrollo.

#### b) Estudio del proyecto

En punto se refiere a realizar un estudio para ratificar Ja existencia de la necesidad insatisfecha, cuantificar el servicio, la menera en que éste será proporcionado y cuales son las necesidades potenciales en un futuro pronto. Durante esta etapa el servicio es visto a través de la demanda de los usuarios del sistema. la oferta y comercialización del servicio, para cuantificar las necesidad potencial a ser cubierta, En los siguientes puntos se presentan las caracteristicas de los pasos en el estudio del proyecto:

#### i) Análisis de la oferta del servicio

El propósito de este análisis es determinar o medir las cantidades y las condiciones en que se esta ofreciendo el servicio de las necesidades y comparar con la demanda para determinar si está bien Ja capacidad que se pretende instalar para cubrir los servicios demandados es correcta.

#### ii) Análisis de la demanda del servicio.

El principal propósito que se persigue con el análisis de la demanda. es determinar o medir cuáles son las fuerzas que afectan los requerimientos del mercado con respecto a un bien o un servicio, así como determinar la posibilidad de participación del producto en la satisfacción de dicha demanda.

Existe varios tipos de demanda, en relación con su oponunidad que se pueden clasificar como sigue:

• Demanda insatisfecha. Aquella en Ja que lo producido u ofrecido no alcanza a cubrir los requerimientos del mercado.

48 Capítulo 3

• Demanda satisfecha. Aquella en la que se le ofrece al mercado exactamente lo que se requiere. Se pueden conocer dos tipos de demanda satisfecha: La saturada que no puede soportar mayor cantidad del bien o servicio. pues se está. usando plenamente y la no saturada que se encuentra aparentemente satisfecha pero que aún puede crecer.

• Determinación de la demanda potencial insatisfecha. Se refiere a la cantidad de bienes y servicios que es probable que el mercado consuma en los años futuros~ sobre el cual se ha determinado que ningún productor actual podrá satisfacer si prevalecen las condiciones en las cuales se hizó el cálculo. Se obtiene una simple diferencia, del balance de la oferta y demanda y con los datos proyectados se puede calcular la probable demanda potencial o insatisfecha en el futuro.

Cuando se habla por ejemplo de la constitución de un maquinaria. la demanda potencial insatisfecha son los pedidos no surtidos o el servicio no prestado por el equipo debido a la capacidad insuficiente~ a futuro • la demanda potencial insatisfecha se calcula considerando que el nivel actual del servicio se mantiene constante. es decir. no se sustituye el equipo y la demanda del servicio crece. de forma que al paso del tiempo. se dejan de sentir más pedidos o se deja de prestar servicio por parte del equipo.

#### iii) Análisis de la comercialización.

Es el aspecto de la mercadotecnia más descuidado. regularmente siempre se mide la factibilidad del proyecto. pero no la manera en la que será. organizada la atención del servicio con los usuarios. de esto también depende el éxito de éste.

En la realidad. cuando el equipo ya está instalado surgen todos los problemas que la comercialización representa. se puede tener el mejor equipo. pero si no se sabe operar o si no se proporciona el procedimiento o el medio para hacer llegar el servicio adecuado finalmente se degrada todo el conjunto

La comercialización no es la simple transferencia de productos hasta las manos del consumidor; esta actividad debe conferirle al producto los beneficios de tiempo y lugar; es decir. una buena comercialización es aquella que coloca el producto en el sitio y momento adecuados. para dar al consumidor la satisfacción que él espera.

Regularmente después de implementar un nuevo servicio. no se cuenta con la capacidad del personal para proporcionar dicho servicio • por lo tanto es buscar apoyos adicionales mientras se gana el conocimiento *y* experiencia para estos casos. es pensar en asesoria de instalación e implementación del servicio por despachos que proporcionen ciertas ventajas. como asumir los riesgos sobre el mantenimientos. funcionalidad y respaldos con otros equipos e ingenieria en casos de fallas.

49 Capitulo 3

Los medios de distribución son la ruta que toma un producto o servicio para pasar del productor al consumidor, en ese caso se tratara del procedimiento por el cual se determina la relación del usuario con el departamento que ofrece el servicio y la manera de canalizar los servicios necesarios, su utilización y canalización de las nuevas necesidades.

También sera necesario realizar estudios de capacidad, tanto de disei\o, como del sistema para reducir errores y aprovechar la capacidad total del sistema para alcanzar eficiencia en el servicio:

• Capacidad de Disci\o. Reducido por mezcla de productos y condiciones del mercado a largo plazo , altas especificaciones de calidad y el balance inadecuado entre equipo y mano de obra en su operación.

• Capacidad del Sistema. Reducida por efectos a corto plazo como la demanda actual. desempefto de Jos directivos ( mala programación estrategias, y control eficiente, etc), ineficiencia de los trabajadores ( falta de aptitudes y bajo nivel de esfuerzo), ineficiencia de las máquinas ( paros, mantenimiento, reemplazo, etc), y finalmente la producción real que es la que el consumidor ve directamente.

La comparación entre oferta y demanda y Ja comercialización da como resultado, una visión del tamaño e impacto del proyecto. El tamaño del proyecto esta determinado por varios factores a analizar como :

- El tamai\o de la demanda
- El nivel de suministros e insumos
- La tecnologia emplada y los equipos
- El personal y la organización necesaria para desarrollarlo e implementación.

#### c) **Eetudio Técnico**

Durante este estudio se verifica la posibilidad técnica (factibilidad) de realizar el proyecto, analizar y determinar las capacidades de los equipos y de los medios de comunicación , así como las instalaciones y Ja organización necesaria para realizar el proyecto, todo esto es sólo a nivel compatibilidad y factibilidad. Comunmente se logra a partir del an81isis de las siguientes etapas:

• La determinación del tamafto de la planta. que en nuestro caso de traduciría en la preparación de las instalaciones fisicas para la conexión de los equipos.

• Determinación de la localización óptima de Jos equipos.

• lngenieria del proyecto y ami.lisis administrativo ( definición de la factibilidad de adquisición , compatibilidad y conexión de todos los elementos a ser incluidos ).

and the company's control of the state

*50* Capitulo 3

En el caso de la instalación de equipo resulta un tanto dificil analizarlo y determinarlo. pues depende de una investigación muy minuciosa y concursos anticipados de proveedores. Por lo anterior el estudio realmente se limitara a checar compatibilidades entre equipos. instalaciones necesarias y capacidades de los sistemas y enlaces sin entrar en cosas detalladas que se llevaran a cabo en la etapa del análisis.

El estudio mide la facilidad del proyecto a corto y mediano plazo. es muy importante destacar como objetivo en esta parte un documento de factibilidad técnica que dé la tranquilidad de que existe la posibilidad tecnológica que soporte el sistema.

#### d) Estudio económico

La parte de análisis económico pretende determinar cuál es el monto de los recursos económicos necesarios para la realizacion del proyecto, cuál sera el costo total de operación, así como los beneficios directos que se tendrán con cada servicio. Lo anterior se llevara a cabo en los siguientes pasos:

- Investigación de servicios y costos estimados según capacidades determinadas.
- Determinación de la inversión inicial
- Determinación del monto de Gastos de operación mensual.
- $\bullet$  Determinacion de beneficios directos que se tendrán para hacer un balance.

• Determinación de las premisas para lograr el punto de equilibrio, es decir. de que manera se comercializara (utilizara e implantará.). para lograr los costos mas bajos con el beneficio mas alto.

• Análisis del riesgo sobre la inversión.

Hablando sobre el análisis económico, es decir que la palabra "costo" nadie a logrado definirla con exactitud. debido a si arnplia aplicación, pero se puede decir que el costo es un desembolso en efetivo o en especie hecho en el pasado, en el presente. en el futuro o en forma virtual. Por ejemplo. Jos costos pasados. que no tienen efecto para propósitos de evaluación económoca se les llama "inversión". en un estado de resultados profonna o proyectado en un evaluación, se utilizaran los costos futuros, y el llamado "costo de oportunidad" seria un buen ejemplo de costo vinual , así como también lo es el desembolso hecho.

También es importante seilalar que la evaluación de proyectos es una técnica de planeación y la forma de tratar el aspecto contable no es tan rigurosa, lo cual demuestra cuando por simplicidad. las cifras se redondean al millar más cercano. Esto es asi pues no hay que olvidar que se esta tratando de predecir lo que sucedera en el futuro, y seria absurdo decir. por ejemplo. que los costos de producción para el tercer ailo de funcionamiento del proyecto seran de una cantidad exacta. No hay forma de precedir con tanta exactitud el futuro.

Harry Corp. Committee of

51 Capítulo 3

Por lo anteior, debe quedar claro y aceptado que el redondeo de las cifras a miles no afecta en absoluto la evaluación económica y no se esta violando ningún principio contable puesto que aquí no se trata de controlar las cifras del proyecto, pues seria tanto como querer controlar con esta rigurosidad el futuro, lo cual no es posible.

En este momento surge el problema sobre el mélodo de ancilisis que se empleará para comprobar la rentabilidad económica del proyecto. Se sabe que el dinero disminuye su valor real con el paso del tiempo a una tasa aproximadamente igual al nivel de inflación vigente. Esto implica que el método de análisis empleado deberá tomar en cuenta en este cambio de valor real del dinero a través del tiempo.

Cuando se realiza la sustitución de un equipo o maquinaría, la evaluación económica difiere ligeramente de Jos métodos comunmente presentados para la evaluación, en el reemplazo de equipo. En estos casos se presentan dos situaciones claramente definidas. que a su vez, obligan a definir un metodo especifico de evaluación económica. La primera situación surge cuando la maquinaria a sustituir sólo es parte de un proceso productivo y no produce ingresos por si misma. es decir, contribuye a la elaboración de un producto y es muy dificil cuantificar con precisión con cuanto contribuye el trabajo de esa máquina. al costo real del producto.

Si el proyecto produce directamente un articulo tenninado o servicio que al venderse produciera ingreso, aunque la misma empresa produzca una gran variedad de anículos, es posible aislar la evaluación económica de esa maquinaria por el metodo de analisis incremental, el cual permite introducir al análisis toda la serie de datos reales que se pueden originar, como son aumento de productividad, disminución de costos, depreciación.impuestos, etc.

Se llama análisis incremental por que cuantifica aumentos de inversión a los cuales debe corresponder aumentos de ingresos, es decir, se tiene un equipo trabajando normalmente y éste produce determinado ingreso, la inversión actual es cero. puesto que el equipo se compró hace tiempo. Como se pretende reemplazar dicho equipo se produce un incremento de inversión por la compra de equipo nuevo, a este incremento de inversión debe corresponder un aumento proporcional de ingresos. de no ser asi la inversión tendria que rechazarse.

La evaluación en este caso se hará por el método. y dará como resultado el estudio costobeneficio del desarrollo del proyecto, comparando costos contra beneficios en su productividad, disminución de otros rubros de costos. impuestos, trabajos externos etc.

En concreto, en la etapa de verificación del requerimiento se tendrán como resultado: Un estudio de validación de la necesidad existente, un estudio de factibilidad técnica del desarrollo del proyecto que satisfaga la necesidad y un estudio de costo-beneficio que justifique y proyecte la inversión necesaria para llevar a cabo el proyecto.

*S2* Capitulo 3

# CAPITULO 4

# 4.1 VERIFICACION DE LOS REQUERIMIENTOS

#### DEFINICION CONCEPTUAL DEL PROYECTO

La exploración sismica es un estudio que se hace en una determinada zona geógrafica del país con el prósito de localizar hidrocarburos. Una exploración sismica se puede realizar en tres formas diferentes

Exploración marina, exploración terrestre y exploración en vibrador. cada exploración utiliza equipos especiales y formatos para su grabación. por ejemplo ( la exploración terrestre utiliza dinamita • se hace una perforación en el suelo de 20 a 25 mts. de profundidad, se carga el pozo con dinamita, y se detona el pozo, el registro un geofono lo envia a un cajetín y este a su vez lo envia a la cinta magnética para su grabación ).

A lo largo de estos años se han realizado diversas exploraciones sísmicas. en la que toda la información se ha registrado en la cintas magnéticas con diversos tipos de formatos. Se tiene aproximadamente 200 mil cintas por compactar y cambiar el tipo de formato ( $SCG-Y$ ). estas 200 mil cintas estan almacenadas en bodegas sin las condiciones apropiadas para su conservación. tienen una duración apróximada de 20 años en condiciones propias. pero si no se tiene una instalación para su cuidado la cintas se reducen a una vida de l O apróximadamente.

Ademas el volumen fisico que ocupan estan cintas es bastante considerable. las bodegas que se tienen ya no insuficientes, por lo que se tiene que construir nuevas instalaciones para su almacenamiento y conservación. Esto ocasiona gastos que no contemplados para la entidad. De esta problematica es como surge el provecto de transformación contenida en las cintas magnéticas a cartuchos  $3490E$  con un formato de salida estandar ( SEG-Y).

Se decidía utilizar el cartucho 3490E por su capacidad de almacenamiento. ademas que se encuentra totalmente cubierto para su conservación a posibles daños ambientales. Se pretende cubrir las siguientes caracteristicas:

• Reducir el espacio físico para su almacenamiento.

• Cambio de los diversos formatos de todas las cintas magneticas a cartuchos 3490E con una formato secuencial estandar (SEG-Y).

• Recuperación de la información ya que la cintas se encuentran en malas condiciones, ya que necesitan tratamiento de especial de cintas.

 $\cdot$  La seguridad del cartucho es buena ya que se encuentra totalmente sellado, su duración es aproximada de 30 años.

Los objetivos principales del proyecto:

• Converitr los formatos de grabación contenidas en cintas magnéticas a cartuchos 3490E con un formato secuencial de salida (SEG-V).

• Crear de una base de datos que contendra toda la información de los diversos prospectos realizados de las diferentes zona geográficas del país, así como el equipo utilizado para su exploración • y datos generales quea indentifican paniculannente un prospecto.

# 4.2 PLANEACION Y CONTROL DEL PROYECTO

Las principales actividades que cubre este proyecto son:

- Revision, clasificación, limpieza y recuperación de cintas.
- Compactación de cintas a canuchos 3490E
- Control de calidad de la información recuperada.
- Registro en la base de datos del manejo de las cintas
- Almacenamiento óptico de los reportes de observador.
- Informes parciales y finales.

La revisión, clasificación, limpieza y recuperación de cintas y cartuchos se efectuará según el siguiente procedimiento.

a) Revisión del material recibido tanto de cintas magnéticas como de reportes de observador.

b) Clasificación por región , área y prospecto.

c) Inspeccción fisica del material, para conocer las condiciones en que se encuentra el material.

d) En caso de que alguna cinta o cartucho que encuentre en malas condiciones para su compactación se procedera a realizar el tratamiento para despegar y recuperar la información grabada en cilla.

54 capitulo4

#### Realizar la compactación de las cintas magnéticas de acuerdo al siguiente procedimeinto:

a) Grabación de la información en formato SEG· Y en el cartucho de salida tipo 3490E

b) Duplicación del cartucho de salida.

c) Etiquetado del cartucho de salida con un código de barra, la numeración será consecutiva para la correcta clasificación de la información.

d) La información correspondiente a cada linea sismológica deberá ir garabada en cartuchos individuales. no debiendo tener cada cartucho. información de 2 o más líneas.

#### Procedimiento para el control de calidad.

a) Verificación de los cartuchos para revisión de parámetros de grabación. tales como: tiempo de registro. intervalo de muestreo. canales utilizados .primer y último registro de grabación.

b) Historia de la transcipción indicando. fecha de compactación • errores de lectura recuperables y no recuperables. longitud de los registros. intervalo de muestreo. puntos de tiro y sus números de registro y demás información que se considere necesaria.

c) Del cartucho grabado, generar una grafica de la traza más carcana a cada uno de los puntos observados, en escala de 8 trazas por centimetro por segundo.

d) Generar a partir del cartucho grabado , una grafica de todas las trazas sísmicas cada l 00 registros en la misma escala. la escala puede ser modificada mas o menos 50% de común acuerdo.

e) Registrar en el programa de manejo de cintas, todos los cartuchos de salida. generados con sus datos de región. área. prospecto. linea y punto de tiro contenidos. número de cartucho. y demás información que se considere necesaria.

#### Almacenamieto optico de reportes del observador

Los repones del observador serán digitalizados ópticamente ( escaneados) y las imagenes serán grabadas directamente de los discos ópticos de 5 1/4 pulgadas ( WORM ). El registro se llevará en un sistema teniendo como manejador de base de datos ORACLE, e interface grafica del usuario tipo windows , de tal forma que sea posible llevar el control preciso de todos los datos grabados de cada disco. Deberá grabarse en ambos lados de Jos discos para permitir la grabación de 5000 a 8000 páginas de información por disco.

#### **Informe• menauale• de la actividades**

Se entregarán dos tipos de informes los parciales y los finales.

#### INFORME MENSUAL:

- Número de cintas compactadas obtenidos área y prospecto
- Número de cintas que fuerón tratadas para su recuperación.

#### INFORME FINAL:

.<br>A servizione di contra della contra della contra della contra della contra della contra della contra della con

- Región. área y prospecto.
- Relacion de las lineas transcritas y compactadas.
- Relación de cartuchos por cada linea.

• Relación de puntos de tiro de cada linea. en cada cartucho. con sus puntos iniciales y finales de su observación.<br>• Relación de lo

Relación de los cartuchos pegados, dañados o con problemas de desprendimiento del material ferromagnetico. que fueron recuperados para la recuperación de la información.

Se proporcionará las siguiente información al finalizar el trabajo de compactación:

1. Cartuchos tipo 3490E con información compactada en formato secuancial de grabación SEG-Y

- 2. Duplicado de los cartuchos con la información recuperada.
- 3. Disco ópticos de S 1/4 pulgadas conteniendo los reportes de observador.
- 4. Listado de la impresora con la historia de la transcripción de información.
- S. Graficas de control de calidad.
- 6. Entrega de los repones finales.

# 4.2.1 lDENTIFlCACION DEL GRUPO DE TRABA.JO

Comúnmente et tipo de administración varia dependiendo de la etapa en que se encuentre el proyecto • ya que en la etapa de analisis y disefto se requiere ser más democrático, es decir las metas se definen por concenso y el liderazgo depende de las tareas y las capacidades que tenga cada miembro.

Sin embargo en la etapa de construcción es necesario que el lider coordinador asigne tareas, asista a visiones y recorridos, detecte areas de problemas, balancee cargas de trabajo y participe en actividades. También es necesario que el coordinador establezca los métodos para dirigir y controlar las actividades de los participantes del proyecto

AJ inicio del proyecto debe de estar clara la participación • basándose en la percepción que haga el coordinador del proyecto, esta se revisa por el grupo de trabajo y por la dirección y se difine en su caso, de manera que para todos queden claras sus responsabilidades y panicipación. También se diseñan objetivos de responsabilidades claros, concretos y explícitos, tangibles,y factibles, que finalmente puedan ser validados por el cordinador del proyecto.

Se hace notar que una vez que se dividió el trabajo y las responsabilidades. todos deben estar perfectamente enterados y de acuerdo con su función, de los resultados que especificamente entregarán todos al mismo tiempo, todo esto serviré de alimentación por los modulas participantes en el proyecto. Enseguida se determinará en forma genérica los equipos de trabajo necesarios para el desarrollo del proyecto, y durante el anéilisis se determinará quién participará específicamente en que actividad ..

# 4.3 ANALISIS DEL PROYECTO

#### PERSONAL REQUERIDO:

- JEFE DE PROYECTO: Es el encargado de coordinar las actividades de cada uno de los participantes del proyecto.

- JEFE DE SOFTWARE: Es el encargado de las configuraciones de los equipos y el mantenimiento de estos mismos.

- ING DE SISTEMAS : Al igual qu el lng. de software se encargará de las configuraciones de los equipos y mantenimiento de los mismos.

ANALISTAS: Estos se encargarán de la interpretación de los tipos de formatos y Ja realización de programas de dichos formatos.

that the control and control and allow-

capitulo<sup>4</sup>

- **CINTOTECARIO**: Realizará la clasificación y revisión de los reportes del observador y de la cintas.

<u>and the company of the company and the company of the company of the company of the company of the company of the company of the company of the company of the company of the company of the company of the company of the co</u>

- **OPERACION**: Serán las personas que manejarán los equipos y mandarán la ejecución de los programas hechos por los anatistas.

- CAPTURISTAS: Se encargarán de la captura de datos de topográfia.

# EQUIPOS REQUERIDOS:

#### 3 SISTEMAS PECC

- Ccomputadora 486/66 Mhz- memoria 16 Mb sistema operatico UNIX
- Bus IDE BUS EISA BUS SCSI 2
- Controlador SCSI estandar devices O a 7

 $\sim 100$ 

- Controlador de cintas STC desarrollado por PECC
- Controlador de cintas PERTEC desarrollado por PECC
- Terminal operador ( ASCII )
- Impresora epson 570 matriz de punto ( impresión en linea a cada registro)
- Unidad de canuchos FUJITSU 2483K- 3490E
- Unidad de cintas STC 1968 con fonnatter- tridimensional 800/1600/6250 125 ips
- Unidad de cintas STC 1963 sin fonnatter tridimensional 800/ 1600/6250 125 ips
- Unidad de cantas STC 9914 M4 streamer -50/100 ips. estandar PERTEC

#### UNIDADES DE CINTA ADICIONALES:

- Unidad CYPHER 910 4S ips 800/1600 bpi estandar PERTEC
- Unidad CYPHER 910 60 ips 800/1600 bpi estandar PERTEC
- Unidad KENNEDV 9800 *2S* ips 800-1600 bpi

#### 3 SISTEMAS IRM RS/600-250

- Computadora mod. 7011- memoria 32 Mb sistema operatico AIX (UNIX)
- Disco intemo 2 Gb Bus SCSI interno 2 Bus SCSI externos
- Unidad EXABYTE 8500 *S* Gb
- Controlador VERSATEC 130 para plotter
- Controlador de red ETHERNET
- Tenninal X NCD 15"
- Tenninal X NCD 19 "
- Impresora HP laserjet IV SI
- Plotter tennico ATLANTEK 24 "
- Unidad de cintas STC 9914 M4 estandar SCSI con Buffer ( streaming mode)
- Unidad de cartuchos FUJITSU 2483K- 3490E con cargador automático
- $\div$  Unidad de cartuchos FUJITSU 2483K- 3490E con cargador automático.

#### SISTEMA IBM RS/6000 - 250 SISTEMA BASE DE DATOS

- Computadora mod. 7011 memoria de 32 Mb sistema operativo AIX (UNIX)
- Disco internos:? Gb Bus SCSI interno *2* Bus SCSI externos
- Controlador de red ETHERNET
- Terminal X NCD 19 "
- Terminal IBM ASCII
- Scanner FUilTSU 3096G formatos carta y bable carta
- *2* controladores SCSI externos
- Unidades de discos ópticos 1.2 Gb SCSI express MOi 5 1/4
- Lector de código de barras
- Discos externos *2* Gb ( base de datos ORACLE )

#### SISTEMA COPIADO DE CARTUCHOS

- Computadora 586 pentium 90 Mhz Memoria 16 Mb Sistema operativo DOS
- Controlador SCSI Fast Wide
- Terminal color y mouse
- Unidad de canuchos FUJUTSU 3490E 2483K con cargador automático
- Unidad de cartuchos FUJUTSU 3490E 2483K con cargador automático

# EQUIPO PARA TRATAMIENTO DE CINTAS

- Horno BLUE M ELECTRIC con rampas programables capacidad 120 cintas
- Horno GRIEVE- com bomba de vacio capacidad l *S* cintas
- 3 limpiadores de cintas Mod. 3

- Limpiador de cintas KYBE 401 - con detector óptico

*S9* capitulo4

- Limpiador de cartuchos GRAHAM DETECTOR 80 - con cargador automático

# SOFTWARE UTILIZADO EN COMPACTACION:

#### SISTEMA PECC

- Sistema operativo LYNX OS ( UNIX )
- Para la demultiplexación. cambio de f'ormato. edición . Paquete RAPPORT
- Utileria de copia. dump. listado. analisis. Paquete M5U

#### SISTEMA IBM

.. Sistema operativo AIX ( UNIX )

- Cambio de f'omato, arreglo de secuencia de Jos punto de tiro. control de listados, jobs de plots. pegado de cartuchos. y todo tipo de trabajos especiales. Paquete " GEOVECTEUR ". - Software X<sub>11</sub>-OSF/MOTIF para el manejo de pantallas gráficas.

# SISTEMA PARA COPIADO DE CINTAS

- Sistema operativo DOS MICROSOFT
- Copiado de cartucho 3490E a 3490E. Paquete intergrafico " SEMIR "

# SISTEMAPC

- Sistema operativo MSDOS MICROSOFT

- Edición de f'ormularios de producción. repones de compactación. Paquete EXCEL y WORD de MICROSOFT

# SISTEMA BASE DE DATOS

- Base de datos relacional ( ORACLE )

- Paquete GEOBASE. GEODOC. GEOVIEW., para el scaneado, display de documentos. manejo de discos ópticos. manejo de datos sísmicos en general.

# RECEPCION V PREPARACION DE LA INFORMACION A COMPACTAR

- Se tendrá que clasificar la información tanto de las cintas como de los reportes observador de acuerdo al area y prospecto. Una vez hecha esta clasificación se tendra que hacer una nueva clasificación. pero esta clasificación se tendra que realizar ahora por linea de acuerdo al área y al prospecto en donde se ha realizado la observación sismica.

- El procesamiento de la cintas como de los cartuchos fisicamente dañados se tendrá que realizar a traves de hornos y limpiadores • el promedio para tratar una cinta es de 24 a 36 horas a *SS* grados C. con rampas de ascenso y descenso de temperatura de 6 horas. la limpieza se realiza de 1 a 3 ciclos completos.

- Entrega de los reportes del observador a los analistas. Estos se encargarán de realizar un Dump ( vaciado de la información contenido en la cinta en formato hexadecimal ) de la cinta para saber que tipo de información esta contenida en ella , una vez analizada e interpretado el tipo de formato de grabación que se utilizó durante la observación sismica, se realizará un programa ( jobs ) para la compactación a cartucho 3490E y el cambio de formato secuencial SEG-V

Antes de la realización de los programas para la interpretación de los datos sismicos se dará una explicación de los diversos formatos que existen hasta el momento.

#### FORMATOS DE GRABACION PARA INFORMACION SISMICA

En general. se pueden agrupar en dos tipos de formatos: formatos multiplexados y formatos demultiplexados (o secuenciales). Para cada uno de estos tipos existen formatos que podrían ser considerados como estándar y no-estándar.

#### FORMATOS MULTIPLEXADOS

Los formatos multiplexados estándar son los formatos propuestos por la SEG (Society of Exploration Geophyscist) : SEG-A. SEG-B. SEG-C y SEG-O.

El formato EPR que es un formato utilizado para la transcripción de cintas analógicas a cintas digitales, es un formato no estandar.

En general los datos multipleKados consisten de tres bloques de infonnación:

- **HEADER BLOCK** (Bloque del Encabezado) Donde se identifica el registro.

- **DATA BLOCK** (Bloque de Datos) : Contiene los Datos de los Canales.
- **TRAILER** (Fin de File) : Separa los Registros.

El Bloque del Encabezado contiene un nUmero de identificación (No. de File). puede contener la iníormación relativa a las ganancias de preamplificación (Early Gain) excepto para SEG-B y SEG-O. Este bloque puede ser separado (Gapped) o no separado (No Gapped) del Bloque de Datos. La longitud de este bloque es el "Header Length".

El Bloque de Datos consiste de las muestras de los datos para todos los canales de cada intervalo de muestreo. Los datos están arreglados en series de estructuras encabezadas por canales de sincronización donde se escribe el código de sincronía.

La identificación de un formato en particular parte en principio del reconocimiento de su código de sincronía. En la siguiente grilfica se presenta el tipo de código de sincronía para cada tipo de formato.

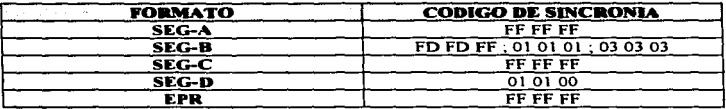

En ocasiones. la sola identificación del código de sincronía no basta para una adecuada descripción del formato de grabación (pues eventualmente puede encontrarse un código diferente al descrito en la tabla anterior); por lo que es necesario determinar el numero de canales (auxiliares como de producción) en el equipo de registro. Para determinar tal cantidad, es necesario conocer cuántos ""bytes por sean·· se registran por cada muestra grabada en el sismógrafo. Para conocer esta cantidad en los formatos estándar sólo es necesario identificar el byte número 11 (byte 21 en SEG-D) en el "dump" de la cinta en cuestion, siempre que el formato de grabación sea estandar. Este valor aparece escrito en decimal aún cuando el "dump" sea hecho en hexadecimal.
En el caso de un formato no-estándar ( EPR) los bytes por sean se determinan contando los bytes desde el inicio de un código de sincronía hasta el byte inmediatamente anterior al siguiente código.

Determinar los "bytes por scan" permite saber cuántos canales se utilizaron en el registro sísmico y de e11os cuantos corresponden a canales de producción. Generalmente, hay una correspondencia única entre cada formato y el número de "bytes por scan".

Asimismo. es importante tener una idea con que tipo de palabra se hizó el registro sismico: con palabra de 2 bytes= 16 bits (generalmente grabaciones de dos décadas atrás) o con palabra de  $4$  bytes = 32 bits (equipos de grabación más recientes); los cuales son los valores más comunes; aunque existen grabaciones en palabra de 2 *Vi* bytes = 20 bits. 1 byte = 8 bits. etc. (estos últimos para los formatos SEG-O).

#### BYTES POR SCAN SEGUN FORMATO ESTANDAR Y NUMERO DE CANALES

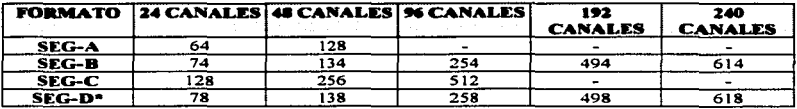

•se muestran los valores para el SEG-O 15 que es el más común.

De la tabla anterior, se debe notar que se señalan los canales sísmicos o de producción y que para obtener el total de canales con que cuenta el sismógrafo se debería de dividir el "número de bytes por scan" entre el valor de la palabra correspondiente a cada dato (palabra de 2 o 4 bytes). Esto para los formatos SEG-A. SEG-B y SEG-C. Para los formatos SEG-O es recomendable recurrir a la documentación disponible pues el formato de los datos varia ya que además de los canales de sincronía. de la palabra de tiempo y de los canales registrados con exponente; puede haber canales que se registran sin exponente de acuerdo al SEG-D en particular que se tenga.

63 capitulo4

Para el caso particular del formato EPR se podría esperar una similitud con el formato SEG-A. Esta similitud se daría en el "numero de bytes por scan"

# FORMATOS SECUENCIALES

**TERMS NAMES WARRANTS AND PROPERTY AND RELEASED AND RELEASED AS A STOLE AND CONTINUES OF A STOLEN ASSESSED ASSESSED.** 

L,  $\bullet$ 

A diferencia de los formatos multiplexados, los formatos secuenciales tienen por caracteristica que cada canal sísmico estis registrado como un sólo bloque y uno tras otro formando cada registro sísmico, repitiendose esta secuencia sucesivamente hasta el fin de la información.

De igual manera que en los formatos multiplexados hay dos tipos de formatos secuenciales: estándar y no estándar.

El formato secuencial estándar por antonomasia es el formato SEG-Y (Society of Exploration Geophyscist ).

La estructura de este formato la muestra el siguiente esquema:

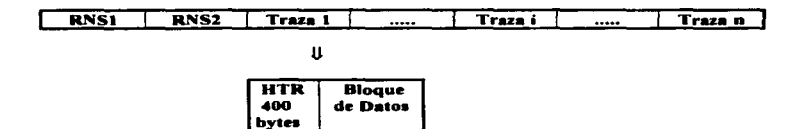

Donde RNS1 es un bloque de 3200 bytes escrito en código EBCDIC y en el se escriben la información general de campo. RNS2 es un bloque de 400 bytes escrito en código binario y en el se escribe la información general de proceso. El elemento HTR es el encabezado de cada una de las trazas y tiene una longitud de 240 bytes; en el se encuentra la información relativa a cada traza: No. secuencial de traza. No. de "file". No. de canal. No. de Punto de tiro. código de traza. No. de muestras, intervalo de muestreo, etc.

Cada uno de estos elementos esta dividido en palabras de 2 y 4 bytes.

Hay dos tipos de programas que permiten la interpretación y recuperación de infbrmación sísmica esto se hace atraves de los programas GEOVECTEUR V RAPPORT.

En el sistema Geovecteur ( Programa para la interpretación y recuperación de datos sísmicos ). el bloque de 3200 bytes se codifica como HFl (encabezado de cinta. elemento no sismico 1). El bloque de 400 bytes es identificado como HF2 (encabezado de file, elemento no sísmico 2) mientras que el elemento de 240 bytes es HTR ( encabezado de cada una de las trazas ). Para el sistema RAPPORT ( Programa uitJizado para el cambio de los distintos formatos ) la correspondiente codificación para estos elementos es: EBCHDR. BINHDR. TRCHOR respectivamente.

EBCHDR ( Es el encabezado de cintas con una longitud de 3200 bytes. que para el sistema Geovecteur corresponde a HF 1 ).

BINHDR ( Es el encabezado de file con una longitud de 400 bytes , que para el sistema Geovecteur corresponde a HF2).

TRCl-IDR ( Es el encabezado de la traza con una longitud de 240 bytes, que para el sistema Geovecteur corresponde a HTR).

Los formatos secuenciales no estándar tienen la siguiente estructura general:

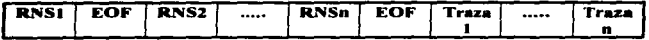

Dentro de esta clasificación se encuentran los formatos PHOENIX "I", PHOENIX "F", WES-2 yWES4.

#### PHOENIX "I"

Para PHOENIX "I" el elemento RNS1 es un elemento de 256 bytes seccionado en palabras de 1 6 bits. En este elemento se tiene una información relativa a la línea contenida en la cinta. es decir. se trataria de un Encabezado de línea. Después los elementos RNS2 a RNSn son generalmente 32 bloques de 80 bytes cada uno y contienen infonnación histórica de proceso. Ocasionalmente, el tamaño de estos bloques y su cantidad podrian ser otros. Para PECC es necesario discriminar tales bloques. lo cual se realiza con Ja instrucción

*65* capituJo-4

#### REELHDR SKIP BLKSIZE 80

Esta instrucción salto los encabezados de 80 bytes.

Para saltar estos bloques en Geovecteur es suficiente con codificar PRESO.

En PHOENIX "I" las trazas contienen un encabezado (HTR) de 96 bytes dividido en palabras de 16 bits y el cual se localizan parametros similares a los encontrados en el HTR del SEG-Y. en el entendido de que. por ser un formato diferente. tales parámetros tendrán una ubicación diferente en el encabezado.

#### WES-2 v WES-4

Los formatos WES-2 y WES-4 son fonnatos de cinta de Western Geophysical ( Cia. dedicada a la exploración sísmica estos formatos son propios de Western Geophysical "Wes" ).

En WES-2 los elementos RNS 1 y RNS2 a RNSn no existen y la informacion comienza inmediatamente con los bloques correspondientes a las trazas. Aquí. cada bloque comienza con un encabezado de traza (HTR) con una longitud de encabezado de 34 bytes dividido en palabras de 16 bits o 2 bytes o media palabra que es Jo mismo. De hecho. es conveniente buscar la palabra 1 pues en ella se localiza el identificador del formato (2) y también buscar la palabra 2 (que comienza a partir del byte 3) ya que en ella se encuentra codificada. en hexadecimal, la localización en palabra de 2 bytes del primer dato sísmico de ese bloque. Este valor es 11 equivalente a 17 en decimal. Una caracteristica adicional es que en Ja palabra 7 siempre se tendrá el valor 4040.

En las palabras 8 a 10 se localiza el Identificador, que es un número compuesto de 6 caracteres correspondiendo los dos primeros al numero de "file". Los cuatro siguientes caracteres el número de cinta al inicio de la línea y se incrementan según sea necesario (normalmente cada 100 "'files"). De aquí se ve que la recuperación del número de file requiere de una serie de operaciones aritméticas factibles en Geovecteur.

Como se ve, aquí de igual manera que en PHOENIX "I" el encabezado de traza contiene infonnación similar a la que se localiza en el HTR del SEG-V.

.<br>1980 - Jacques Maria et al provincia de París (Paris Paris).

En WES-4 existe una diferencia respecto a WES-2. Para WES-4 existe un encabezado identificador que contiene información relativa a los datos sismicos. Algo similar a los bloques de 80 bytes en PHOENIX "I" sólo que la cantidad de bloques es variable y no se puede determinar un número característico. Este grupo de bloques de 80 bytes corresponden a los elementos RNS2 a RNSn.

Después de ellos siguen las trazas con su correspondiente encabezado de trazas donde es posible localizar: en la palabra 1 el identificador de formato: 4, en la palabra 2 el "Indice de inicio de datos sísmicos" y que generalmente es igual a 101 lo que determina, por otra parte. una longitud de encabezado de traza (HTR) igual a 1 00 bytes seccionado en palabras de 16 bits. En la palabra 3 se encuentra el nümero de "file" que, como en WES2. puede estar combinado con algún otro valor siendo necesario entonces recuperarlo a través de alguna operación aritmética.

A continuación se presentará un Dump tanto de formatos multiplexados como de los demultiplexados, el Dump es un vaciado en hexadecimal en donde se encuentan los valores de intervalo de muestreo, tiempo de grabación, número de file, número de canales, etc. Es importante el Dump para saber la localización de los valores a recuperar. Estos valores nos servirán para la realización de los programas ( jobs ) y poner en el jobs en que palabras localiza los datos que nos indican a recuperar.

#### DUMP PARA FORMATOS MULTIPLEXADOS

Block1 (file1, block1) block size: 228

4364 0200 2905 9300 6523 2542 1500 0453 0698 1230 0000 6040 2600 2600 AOOO 6000 1000 0000 0000 0000

los números que se encuentran marcados incican los valores a recuperar por ejemplo:

el valor 4364 indica el número de file.

el valor 2542 indica dos valores. el 254 indica los bytes por sean y el vaJor 2 indica el intervalo de muestreo.

el valor 0698 indica el tiempo de grabación. el valor 288 indica el tamaño del bloque.

Block 1 ( file 1, block 2 ) block size: 780288

FFFF FFFF 0000 FFFC FFFC FFEF 11 lC 354C 567K 2356 408C 8978 E9BO FF60 CEEE lEOE EEA6 l51E 1341 ICBD 43TR 57UI FF60 CT91 OICI 6822 1500 3336 6578 8776 lEOE EEA6 l51E 1341 ICBD 43TR57UI FF60 CT91 OICl 6822 1500 3336 6578 8776 IEOE EEA6 151E 1341 ICBD 43TR57Ul FF60 CT91 OlCl 6822 1500 3336 6578 8776 lEOE EEA6 l51E 1341 ICBO 43TR 57Ul FF60 CT9l OlCl 6822 1500 3336 6578 8776

el valor FFFF FFFF indica el código de sincronia.

#### DVMP PARA FORMATOS DEMULTIPLEXADOS

Blockl (File 1, block 1) block size: 3200

CEFl Fl40 4040 4040 0751 0551 C1C3 C9D9 0540 04C5 0675 4578 9000 8998 5421 E4C3 C3C9 4040 4040 89D1 H781 CL21 323D D213 DE31 DE11 2321 2322 3211 1231 E4C3 C3C9 4040 4040 8901 H78l CL21 3230 0213 OE31 DEll 2321 2322 3211 1231 CEFl Fl40 4040 4040 0751 0551 ClC3 C9D9 0540 04C5 0675 4578 9000 8998 5421 E4C3 C3C9 4040 4040 89D1 H781 CL21 323D D213 DE31 DE11 2321 2322 3211 1231

el primer bloque tiene un longitud de 3200 bytes en donde se encuentra información general contenida en la cinta ( indica la linea, area, prospecto, equipo utilizado, en que año se realizó la exploración, etc ).

Block1 (File 1, block 2) block size: 400

0000 000 1 0000 028A 0000 0001 0030 0005 0700 0700 OAOO 0000 0001 0030 0001 OOÓO ºººº 0000 0000 0000 0000 0000 ºººº ºººº ºººº 0000 ºººº ºººº 0000 0000 0000 0000 ºººº ºººº ºººº ºººº 0000 ºººº ºººº ºººº 0000 0000 0000 ºººº ºººº 0000 0000 0000 0000 ºººº 0000 0000 0000 ºººº ºººº ºººº ºººº 0000 ºººº ºººº ºººº 0000 0000 ºººº ºººº ºººº ºººº ºººº ºººº 0000 0000 0000 0000 0000 ºººº 0000 0000 0000 0000 ºººº ºººº ºººº ºººº 0000 0000 ºººº 0000 0000 0000 ºººº 0000 ºººº ºººº ºººº 0000 0000

el segundo bloque tiene una longitud de 400 bytes, los números marcados indican los siguientes valores:

el número 028A indica la linea.

68 capitulo4

el número 0030 indica el nümero de canales utilizados en la grabación.

el número 0700 indica el intervalo de muestreo

el número 0.400 indica el número de muestras contenidas en la cinta, si convertimos este valor a valor decimal obtendremos 2560, si hacemos los mismo con el valor OAOO tendremos en decimal 2000 esto multiplicado por 2560 obtendremos 5120 que es el tiempo de grabación.

Block 1 ( File 1. block 3) block size: 10480

0000 0001 0000 0001 0000 03E7 0000 0031 0000 0001 0000 0000 0000 0000 0009 0000 0000 0001 0000 0001 0000 03E7 0000 0031 0000 0001 0000 0000 0000 0000 0009 0000 0000 0000 0000 0000 0000 0000 0000 0001 0000 4120 0000 4140 0000 4160 2121 2221 0000 0000 0000 0000 0000 0000 0000 0001 0000 4120 0000 4140 0000 4160 2121 2221

el tercer bloque representa el encabezado de la traza en donde encontraremos secuencial de traza. el punto de tiro, trazas auxiliares, etc). Una vez explicado Ja función del Dump se procedera al diseño de programas de los distintos formatos de grabación.

# 4.3 DISENO DEL PROYECTO

En este punto se refiere a la creación de los programas para la interpretación de los formatos de las cintas y por otra parte las configuraciones de los diferentes sistemas utilizados par la compactación.

La preparación de los programas tanto para los sistemas RAPPORT como de los programas en GEOVECTEUR para la lectura de las cintas En los dos sistemas ( RAPPORT, GEOVECTEUR) se pueden leer las cintas aunque en mas recomendable utilizar el sistema RAPPORT por la facilidad y localización de las palabras a recuperar.

A continuación se presentaran algunos programas tanto en los sistemas RAPPORT como para el sistema GEOVECTEUR .

#### PROGRAMA PARA SISTEMA RAPPORT

'

&> ............ \_........\_\_...~··--~·...\_~ '

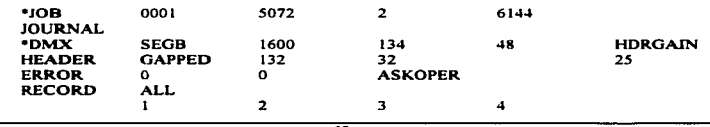

capitulo4

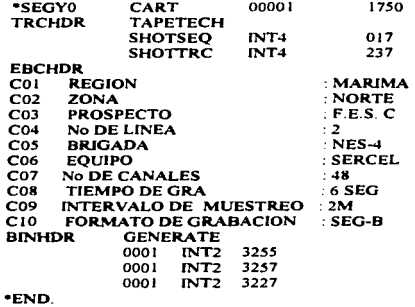

# **PROGRAMA PARA SISTEMA GEOVECTEUR**

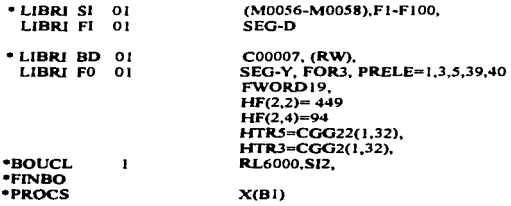

. . .

Estos dos tipos de programas nos permiten la recuperación de los datos sismicos. solamente se presentarón algunos ejemplos de dos de los formatos, pero son muchos programas elaborados para los diversos Cormatos, esta es una de las partes que conforma el proyecto. A continuación se presentarán las configuraciones para Jos distintos sistemas que conf"onnan la compactación. solamente se presentarán gritficamente las configuraciones.

- Configuración del sistema PECC. ver (fig. 4.1)
- Configuración para el sistemas GEOVECTEUR. ver ( fig 4\_2 )
- Configuración para el control de calidad en equipo IBM ( plotteado ), ver ( fig 4.3 ).
- Configuración para el sistemas SEMIR. ver fig (4.4)

# 4.S PRUEBAS DE LA INFORMACION RECUPERADA

Se necesita comprobar que los programas diseñados realmente este recuperando la información deseada, para ello su comprobación será por medio de gráficas, en donde se revisara los datos indicados en la recuperación. Jos datos que se revisarón serán:

- Tiempo de grabación.
- Recuperación del número de file de toda la línea
- Recuperación del consecutivo de la traza.
- lntervaJo de muestreo.
- Los canales de grabación.

A continuación se muetra gráficamente los datos recuperados en una colección de traza y los puntos de tiro utilizados en la grabación de la linea del prospecto, ver ( Fig *4.5* y 4.6 ). Una vez aprobada la comprobación de la información, el paso siguiente será hacer un respaldo del canucho original esto se logrará por medio del programa SEMIR. La única función del programa es copiar la irúonnación bit a bit del canucho original a un cartucho 3490E para tener siempre un respaldo de la iníonnación, teniendo así una mayor seguridad de la información.

El cartucho original no se utilizarà de ninguna manera, solamente el cartucho de respaldo se usará para cualquier tipo de proceso que se solicite. Una vez realizada la copia de respaldo el proceso de comprobación de la infonnación esta completo, el paso siguiente será enviarlo a la base de datos para su captura y procedimientos que se tengan que hacer.

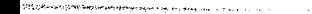

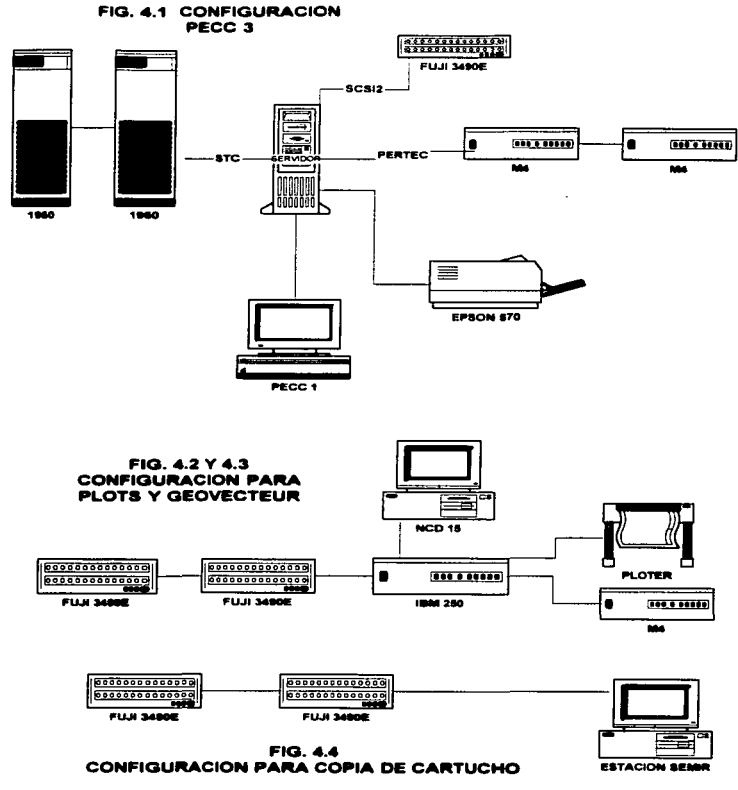

with the company consideration of the company

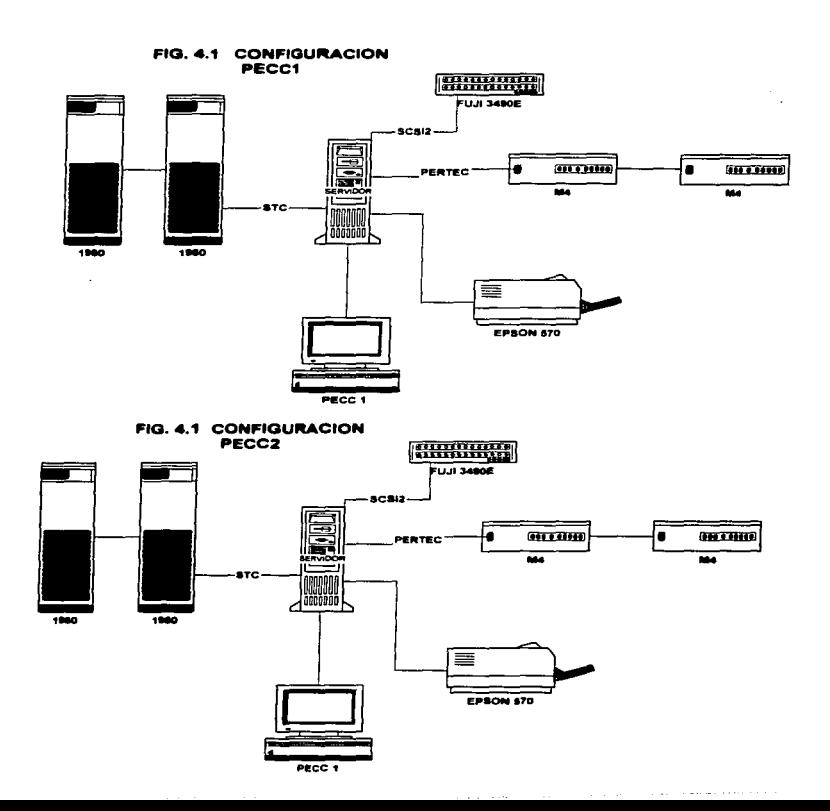

 $\blacksquare$ 

Ĭ.

 $\ddot{\phantom{a}}$ 

 $\bullet$ 

#### **CONFIGURACION HARDWARE BASE DE DATOS**

وبها ernes i 

ment (approximated application of the Mary Machinese Mary Machinese August Language Service Company words and a company of the company of the service of the service of the service of the service of the service of the servi

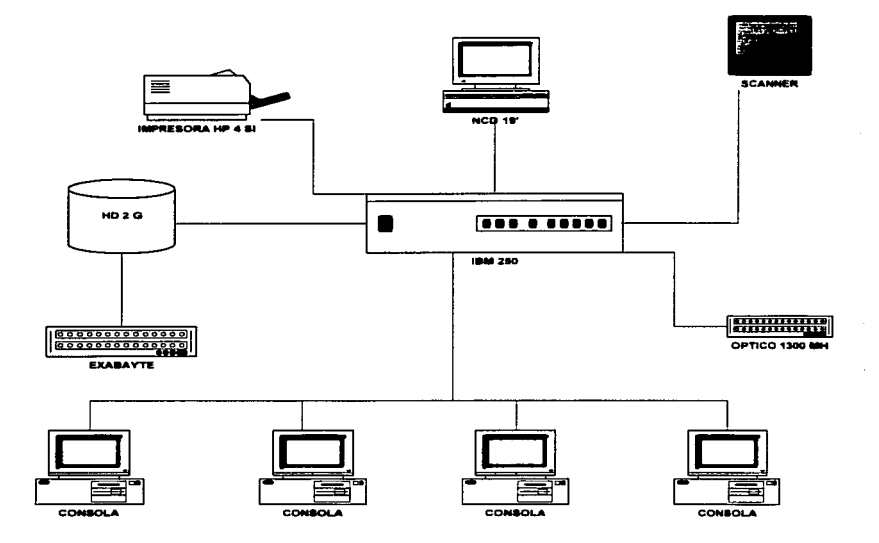

# COLECCION DE TRAZA FIG. 4.5

.................................. \*\*\*\*\*\*\*\*\*\*\*\*\*\*\*\*\* 000000037 OCHAINS A SUULUUNNA-- ODDDWAGTER 44444000AADS A SAUULUUN<br>UCHAIN BISHARUD JAN BISHACCUAE RISHACU DAAR BISHACCU DA DA ===  $0.01...01$ 

الماجيات الماجيات الماجيات الماجيات.<br>الماجيات الماجيات الماجيات コリリヨリヨコミロリット うちこうじょうしょう . . . . . . . .  $- -$ ,,,,,,,,,,,,,,,,

a da ser a constructo de la construction<br>Estados de la construction de la construction

r - Mich Stand (für die Schweizer des Schweizerschafts und der Schweizer der Schweizer des Schweizerschafts un<br>Die Erste Schweizer und der Schweizer und der Schweizer und der Schweizer und der Schweizer und der Schweizer

 $\ddot{\phantom{0}}$ 

**Magazine Website** 

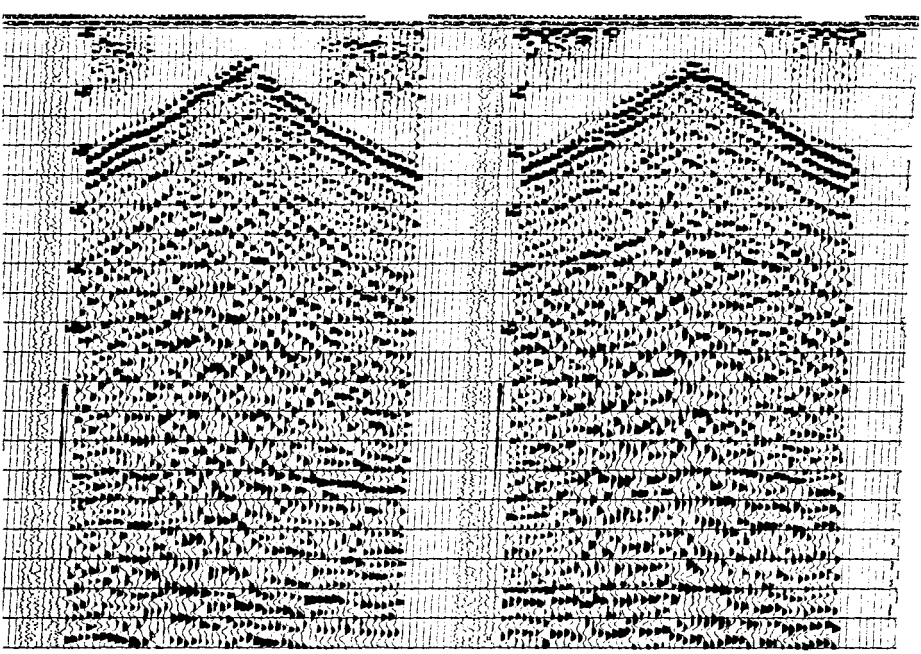

# 4.6 MODELO LOGICO DE LA BASE DE DATOS

Un sistema administrador de base de datos ( OBMS) utiliza un modelo de datos para difinir la estructura fundamental de los mismos. Un modelo de datos expresa las entidades y sus relaciones y es la herramienta usada para representar la organización conceptual de los datos~ siendo necesario para ello el uso de cierta terminología, que a continuación se describe:

#### I) ENTIDAD

Una entidad es una persona, un lugar, un evento o un objeto identificado en forma única del cual se registra información y que ademas cae dentro del alcance del sistema. Por lo que éste debe mantener. correlacionar y desplegar infonnación. Las entidades son sustantivas y son representadas por medio de tablas. y pueden ser:

**tanaible•.** Lineas. canuchos. repones del observador y topografia **intangibles**, un nombre de actividad. la línea de un prospecto o un concepto abstracto.

#### 2) TABLA

Es un arreglo de dos dimensiones compuesto por renglones y columnas. Una columna contiene un tipo de datos y un renglon incorpora similar tipo de información; ambos contienen datos pertenencientes a una entidad. Consideramos las entidades LINEAS. CARTUCHOS. REPORTES DEL OBSERVADOR y TOPOGRAFIA estas son las que se utilizaran en la base de datos.

A continuación se describen las cuatro tablas de la base de datos:

• **Tabla de Linea•:** Esta tabla contendra todas las líneas de los prospectos así como la región • zona. área , y prospecto que permite identificar en que lugar se realizó la exploración sísmica.

• **Tabla de Cartuchos:** Esta tabla permite identificar que número consecutivo se le asigno a las líneas capturadas en la tabla de líneas por medio de código de barra único para cada cartucho de las líneas.

• **Tabla de R.eponn del Observador.** Esta tabla se digitalizarán todos los documentos pennenecientes a cada linea de un prospecto. esto permitiri asociar las imagenes con la líneas capturadas en Ja tabla de líneas.

• **T•bl• de Toposr•fi•: En esta tabla contendr.i información de la elevaciones y coordenadas de las Jíneas de Jos diferentes prospectos.** 

> **VARCHAR2 (8) /•identificador unico de tila VARCHAR2** (100) /\* linea pto area zona region

NUMBER (4) *¡•AÑO* INICIO DE PROSPECTO

NUMBER (3) NUMERO DE CARTUCHOS

**DA TE 1• fecha de creación de ficha DA TE ;• fecha de ultima modificación**  VARCHAR2 (8) *t•* REGION VARCHAR2(5) / ZONA VARCHAR2 (50) *t•* AREA VARCHAR2 (50) /\* PROSPECTO V ARCHAR2 ( 10) *t•* LINEA

NUMBER (9. 1) *¡•* PT INICIAL NUMBER (9.1) *t•* PT FINAL DA TE *¡•* INICIO PROSPECTO DATE *t•* FINAL PROSPECTO

#### TABLA DE LINEAS

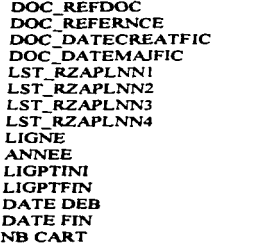

TABLA DE CARTUCHOS

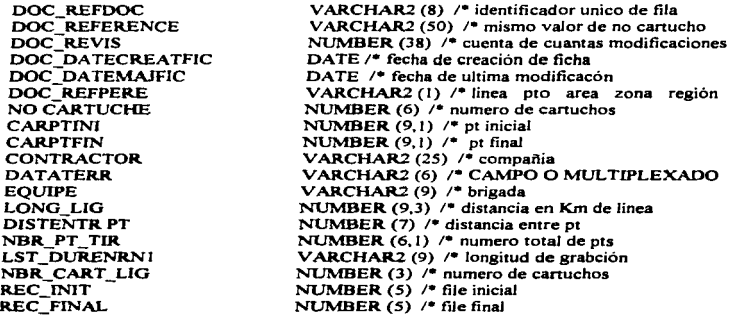

73 **capítuJo4** 

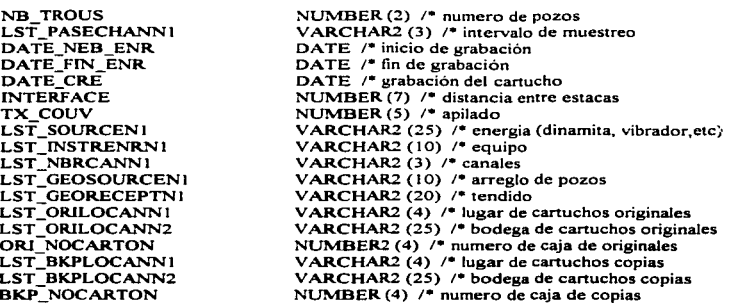

# TABLA DE REPORTES DE OBSERVADOR

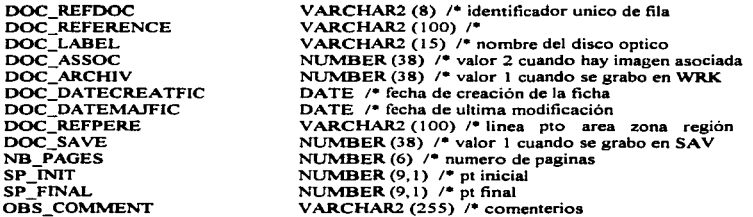

# TABLA DE ARCHIVOS DE TOPOGRAFIA

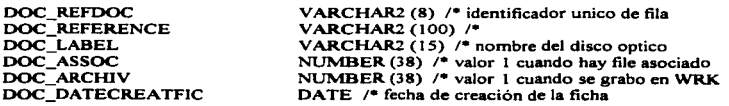

capítulo4

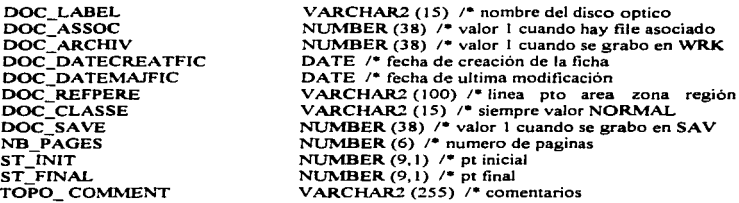

#### TAaLA DE LINEAS

÷  $\ddot{\phantom{1}}$ 

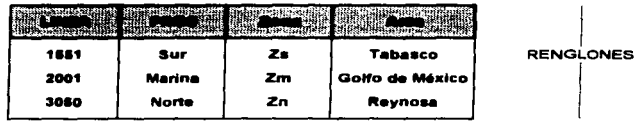

 $\sim$  COLUMNA  $\sim$ 

 $\bullet$ 

#### TABLA DE CARTUCHOS

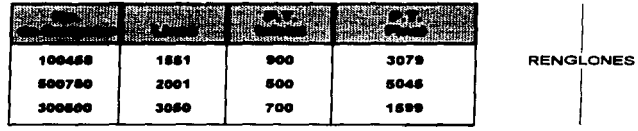

75 capitulo4

 $\overline{\phantom{a}}$ 

the company of the company of the company of the company of the company of the company of the company of the company of the company of the company of the company of the company of the company of the company of the company

#### TABLA DE REPORTES DE OBSERVADOR

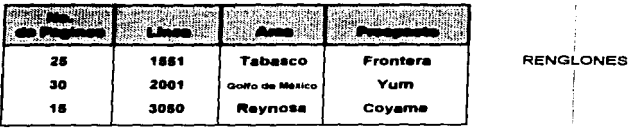

#### **TABLA DE ARCHIVOS DE TOPOGRAFIA**

COLUMNA -

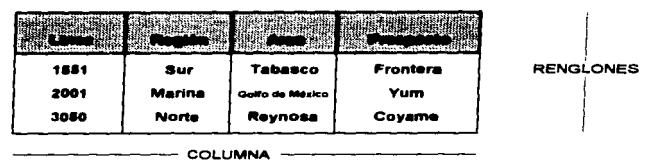

Cada renglón de la tabla incluye información perteneciente a una sóla linea y una columna contiene datos del mismo tipo; por ejemplo la columna Linea tiene únicamente el número de la linea de un prospecto, aunque pueden haber lineas repetidas en la tabla, pero que no pertenecen al mismo prospecto y más no datos de diferente tipo. observe que:

- Cada tabla debe tener un nombre panicular de tabla
- Cada tabla posee un nombre de columna.
- El nombre de la columna debe ser único dentro de las tablas.
- El orden de columnas y renglones no es significatico.
- Las columnas necesitan ser atómicas ( no divisibles ).

#### 3) ATRIBUTOS

Son las características propias de la entidad. la misma posee atributos básicos que la caracterizan. Los atributos se modelan como columnas de Ja entidad. La fonna de diferenciar entidades es por medio de atributos. y cada una de ellas deben tener por lo menos un atributo diferente.

#### 4) TUPLA

Colección ordenada de uno o más elementos de datos que forman un registro. Es el renglón n de las tablas.

#### 5) GRADO

Son los diferentes valores que puede tomar la tabla con respecto al dominio, es decir, la amplitud de la tabla en cuanto al número de atributos.

#### 6) DOMINIO

Es la colección de valores de los cuales uno o más atributos obtienen sus valores reales. De acuerdo con las diferentes tablas LINEAS, CARTUCHOS, REPORTES DE OBSERVADOR, y TOPOGRAFIA, la terminología anterior se ubica de la siguiente manera:

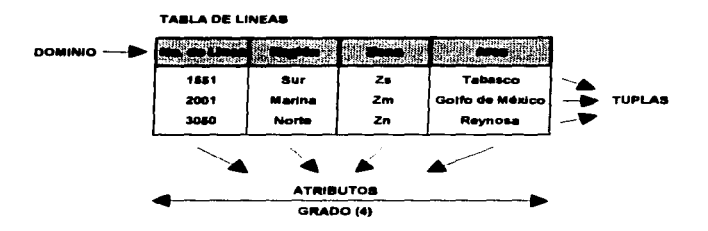

# **LLAVES**

Se denomina llave (o clave) al atributo que permite significar de manera única a una entidad. Una llave es, en otras palabras, el campo a partir del cual se pueden inferir otros campos de un tabla: por lo que, cada tupla debe estar asociada con una llave que permita su identificación. En la tablas LINEAS, CARTUCHOS, REPORTES DEL OBSERVADOR y TOPOGRAFIA.

- En la tabla de Linea la llave que identifica únivocamente a un elemento de la tabla es el atributo DOC\_REFDOC.

the company of the company of the company of the company of

- En la tabla de Canucho la llave que identifica únivocamente a un elemento de la tabla es el atributo DOC\_REFDOC.

- En la tabla de Reporte del Observador la llave que identifica únivocamente a un elemento de la tabla es el atributo DOC\_REFDOC.

- En la tabla de Topografia la llave que identifica únivocamente a un elemento de la tabla es el atributo DOC\_REFDOC.

# LLAVES PRIMARIAS

i.

La llave primaria ( primary key • PK) de una tabla identifica en forma única a cada renglón de Ja tabla.

En la tabla LINEA, la PK es el atributo DOC REFDOC. con el cual se relaciona a una línea en particular.

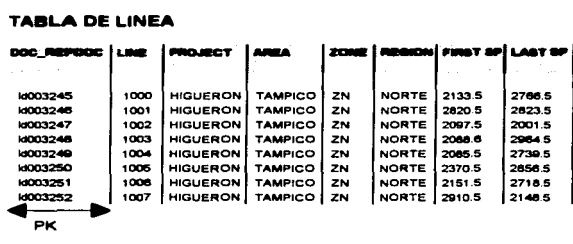

#### **TABLA DE LINEA**

En la tabla CARTUCHOS, la PK es el atributo DOC REFDOC. con el cual se relaciona a un cartucho en particular.

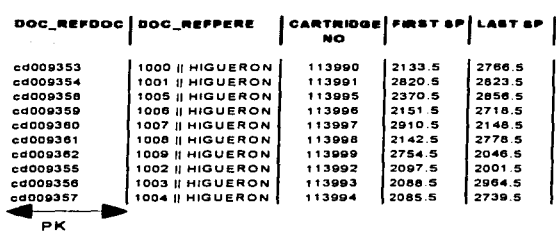

TABLA DE CARTUCHOS

٠ ٠

٠  $\ddot{\phantom{a}}$  $\ddot{\phantom{0}}$ 

En la tabla REPORTE DEL OBSERVADOR. la PK es el atributo DOC REFDOC, con el cual se relaciona a un documento de una línea en particular.

#### TABLA DE REPORTES DEL OBSERVADOR

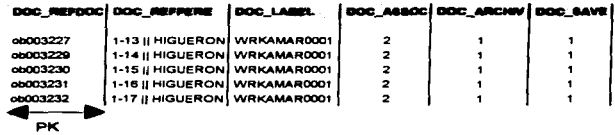

En la tabla TOPOGRAFIA. la PK es el atributo OOC REFDOC. con el cual se relaciona a un documento de una línea en particular.

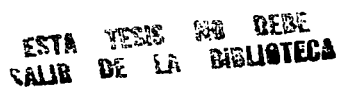

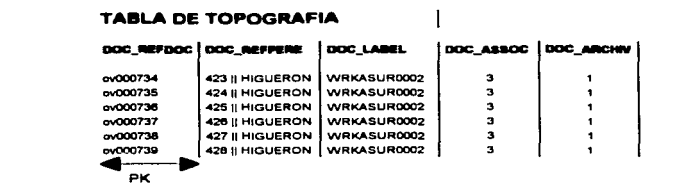

En una tabla. la llave primaria no puede contener valores nulos ( faltantes o espacios en blaco ) ni valores duplicados. y no se permite cambios sobre los valores de la llave primaria.

Generalmente los valores de la llave primaria son claves o valores que se inventan para poder identificar una tupla especifica, los valores que se la asignan a la llave primaria son ajenos a la información de la tupla; estos valores deben cumplir con las características antes mencionadas de las llaves primarias.

# LLAVES FORANEAS

Una llave foranea ( foreign key  $FK$  ) es la llave primaria de una tabla, y al mismo tiempo forma parte de otra tabla ünicamente como atributo. Retomando las tablas CARTUCHOS <sup>y</sup> REPORTES DEL OBSERVADOR. el atributo DOC REFERENCE se encuentra en ambas tablas; en la tabla CARTUCHOS forma parte de atributo y en la tabla CARTUCHOS forma parte de ella como un atributo mas. es la PK de la misma.

El atributo DOC\_REFERENCE aparecen en las tablas CARTUCHOS y REPORTES DEL OBSERVADOR y ambos atributos son del mismo tipo. Generalmente las llaves foraneas ( FK ) indican asociaciones entre tablas. por lo que sus valores pueden ser nulos o repetidos.

# ASOCIACIONES

è  $\ddot{\phantom{a}}$ 

Una asociación es la unión o enlace entre dos o más entidades ( u otras asociaciones ). las cuales se encuentran dentro del enlace del sistema. y por ello el sistema debe mantener, correlaciones y desplegar información.

Generalmente las asociaciones requieren de al menos dos entidades ( es decir tablas primas ). éstas deben estar dentro del enlace del sistema. Existen tres tipos de asociaciones:

Asociaciones UNO a UNO ( 1: 1) Asociaciones UNO a VARIOS (1: M) Asociaciones V ARIOS a V ARIOS ( M:M)

Para esta base se utilizará asociaciones UNO a UNO por que no debe repetirse ningún valor con repecto a las lineas de un prospecto y UNO a V ARIOS ya que una línea puden contener mas de un canucho.

#### Asiciaciones UNO a UNO (1:1)

Ч

the site of the first section.

Las ocurrencias de una entidad se puden relacionar sólo a una ocurrencia de la otra entidad . Para el siguiente ejemplo las asociaciones se consideran las Tablas de LINEA y CARTUCHO.

El proposito es proporcionar a cada linea un número consecutivo de canucho • en la asociación uno a uno teniendo las tablas LINEA y CARTUCHO la asociación se establece de lasiguiente manera:

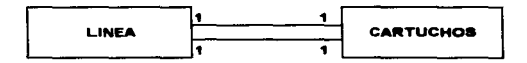

Se interpretación es la siguiente: Una línea puede tener asignado sólo un número de cartucho y uno de éstos sólo puede ser asignado a una linea~ po lo que , su asociación es uno a uno ( a una linea un cartucho y a un cartucho una línea 1: 1 ). A continuación se presentan las tablas de las entidades LINEAS y CARTUCHOS y sus respectivos atributos.

Se emplarán los siglas ND para indicar que no se admiten duplicados. En este ejemplo, es necesario indicarlo puesto que dos Líneas no pueden tener el mismo número de cartucho asignado. Una caracteristica importante es que las asociaciones 1:1 son simétricas; es decir, el campo DOC\_REFERENCE es FK en la tabla LINEAS y PK en la tabla CARTUCHOS.

Al modelar este tipo de asociaciones hay que hacerlo cuidadosamente. de manera que los valores nulos se minimicen o se eviten totalmente.

#### ASOCIACIONES UNO A MUCHOS ( l: M)

81 capitulo4

Se dice que una relación entre entidades es uno a muchos. silas ocurrencias de una entidades están relacionadas con diversas ocurrencias de otra entidad. De acuerdo con las tablas de LINEA y CARTUCHOS • por ejemplo La tabla LINEA tiene n lineas y de igual manera tiene m cartuchos: para llevar el control del las lineas, si se considera las tablas LINEAS y CARTUCHOS. su asociación es la siguiente:

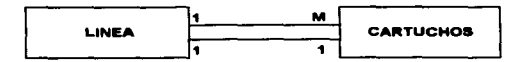

En este caso muchos cartuchos pueden ser asignado a una sóla línea y de manera contraria. una sólo cartUcho pueden ser asignado a una sola linea. po lo que. aquí la asociación que se crea es de uno a muhos ( 1 :M).

El manejo de los datos de las lineas y cartuchos se lleva a cabo a través del paquete GEODOC. De este se utilizan dos modules GEOBASE y GEOVIEW.

El primero permite la adquisición de la información y la ordena en una base de datos. permite la consulta de tas mismas. permite la impresión de la información de las líneas y cartuchos así como también permite la asociación de las imágenes de los reportes del observador y los archivos que contienen las elevaciones y coordenadas con las líneas correspondientes. También permite la grabación de las imágenes y los archivos ya asociados a los discos ópticos.

GEOVIEW es la herramienta con la cual se manajan imágenes de los reportes del observador. Con éste se maneja el scanner, se visualizan las imágenes, se pueden borrar e imprimir documentos.

La base de datos en la cual se ordena la información de las líneas y de los canuchos es ORACLE. La programación con la cuaJ se especifica la fonna como se almacenan los datos en la base de datos se lleva a cabo con la ayuda de SQL, es un lenguaje para acceso a la información almadenada en bases de datos relaciónales.

# CONCLUSIONES

Con las ayuda de la base de datos se tendrá un mejor control y manejo de grandes volúmenes de la información. la clasificación de los distintos prospectos de acuerdo a la región. zona y area geográfica se asignaron por medio de un código de barra. con este código identificará exclusivamente a un sólo canucho de un determinado prospecto. Lo cual evitará que un código se duplique en otra linea o en otro prospecto.

En cuanto al cambio de formato será de gran utilidad tener toda la información en un sólo formato de grabación • evitando con esto que los Geofisicos pierdan tiempo en analizar la información contenida en la cinta para poder interpretar el tipo de formato. con esta transformación de formato los analistas geofísicos harán los programas enfocados a el formato secuencial SEG-Y.

बर

# REFERENCIAS BIBLIOGRAFICAS

 $\alpha = 1/2$ 

and a straight and start

**Contract** 

CALL THREAD TO CHANGE A CONTRACTOR IN THE

f

**l. .lame• A. Seen** " Análisis y Diseño de Sistemas de Información " Ed. Me Graw Hill • Segunda Edición. Pág 620-625.

2. **Donald H. Sanders** " Informática Presente y Futuro" Ed. Mc Graw Hill, Tercera Edición, Pag. 257-282.

3. Marisela B. Vázquez " Introducción a las Bases de Datos " Guías y Textos de ómputo" Primera Edición. Pag. 9-13.

**4. Aire Shakuntala"** Técnicas de Bases de Datos" Ed. Trillas. Segunda Edición. Pag. 117- 132.

5. Gillenson L. Mark " Database Step By Step " Segunda Edición. New York, 1994.

6. **Ballesteros N. Elal** " Sistema de Diagnóstico Orientado a la Calidad en el DesarTollo de Sistemas de Información" Primera Edición. UPIICSA.

7. **Baca U. Gabriel"** Evaluación de Proyectos". Ed. Me Graw Hill. Segunda Edición. México. 1994.